# <span id="page-0-0"></span>Package 'FeatureExtraction'

April 22, 2024

Type Package Title Generating Features for a Cohort Version 3.5.1 Date 2024-04-22 Maintainer Anthony Sena <sena@ohdsi.org> Description An R package for generating features (covariates) for a cohort using data in the Common Data Model. **Depends** R  $(>= 3.2.2)$ , DatabaseConnector (>= 3.0.0), Andromeda Imports methods, dplyr, rJava, jsonlite, SqlRender  $(>= 1.6.0)$ , ParallelLogger  $(>= 2.0.2)$ , cli, pillar, readr, rlang, RSQLite, DBI, checkmate Suggests testthat, knitr, rmarkdown, Eunomia, withr Remotes ohdsi/Eunomia License Apache License 2.0 VignetteBuilder knitr URL <https://github.com/OHDSI/FeatureExtraction> BugReports <https://github.com/OHDSI/FeatureExtraction/issues> NeedsCompilation no RoxygenNote 7.3.1

<span id="page-1-0"></span>Encoding UTF-8 Language en-US

## R topics documented:

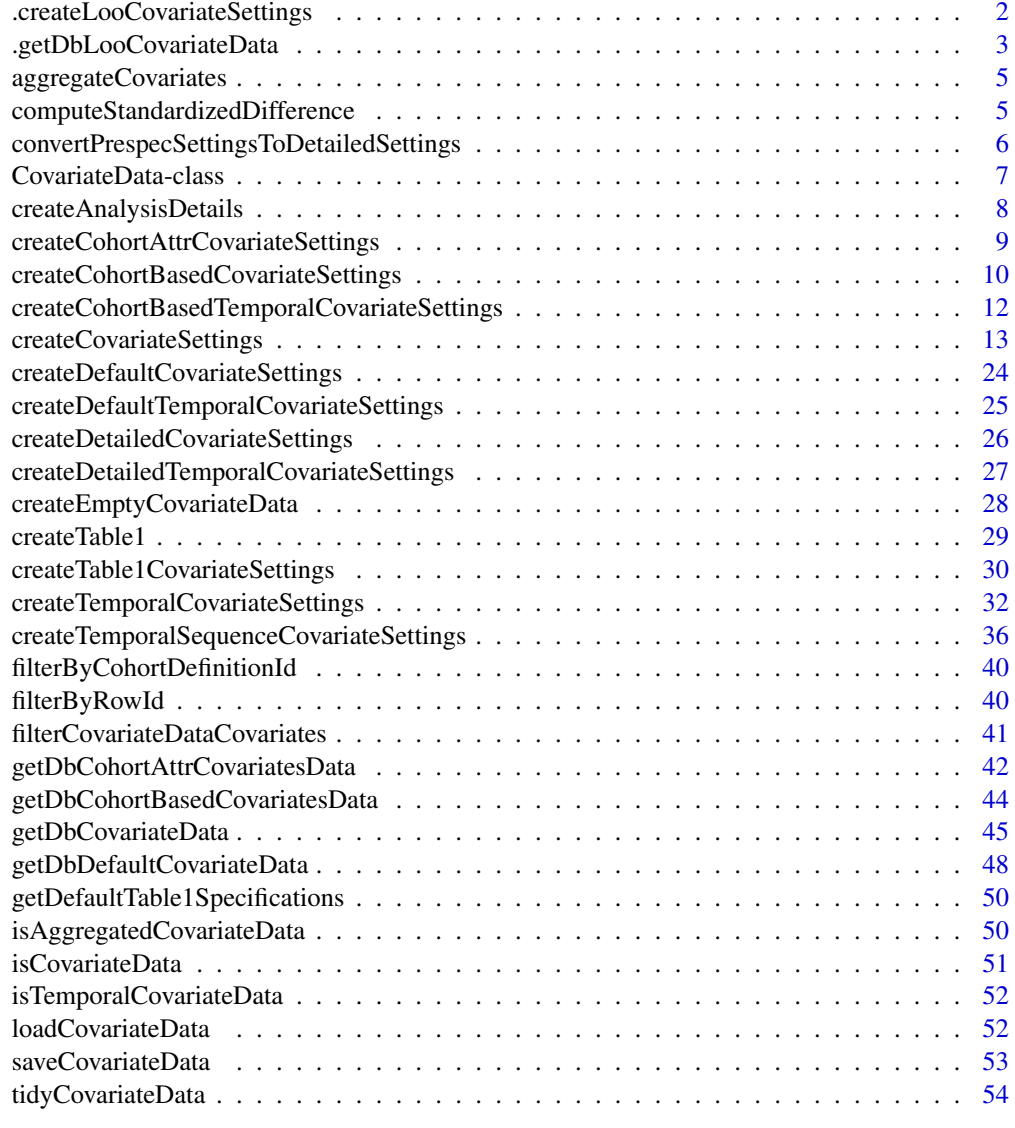

#### **Index** [55](#page-54-0)

.createLooCovariateSettings

*Get covariate settings*

### Description

Get covariate settings

### <span id="page-2-0"></span>Usage

.createLooCovariateSettings(useLengthOfObs = TRUE)

#### Arguments

useLengthOfObs if length of observations should be used

### Value

Returns an object of type covariateSettings, containing settings for the covariates.

### Examples

```
## Not run:
looCovariateSettings <- .createLooCovariateSettings(useLengthOfObs = TRUE)
## End(Not run)
```
.getDbLooCovariateData

*Get covariate information from the database*

#### Description

Get covariate information from the database

### Usage

```
.getDbLooCovariateData(
  connection,
  oracleTempSchema = NULL,
  cdmDatabaseSchema,
  cohortTable = "#cohort_person",
  cohortIds = c(-1),
  cdmVersion = "5",
  rowIdField = "subject_id",
  covariateSettings,
  aggregated = FALSE,
  minCharacterizationMean = \theta\lambda
```
#### Arguments

connection A connection to the server containing the schema as created using the connect function in the DatabaseConnector package. Either the connection or connectionDetails argument should be specified.

oracleTempSchema

A schema where temp tables can be created in Oracle.

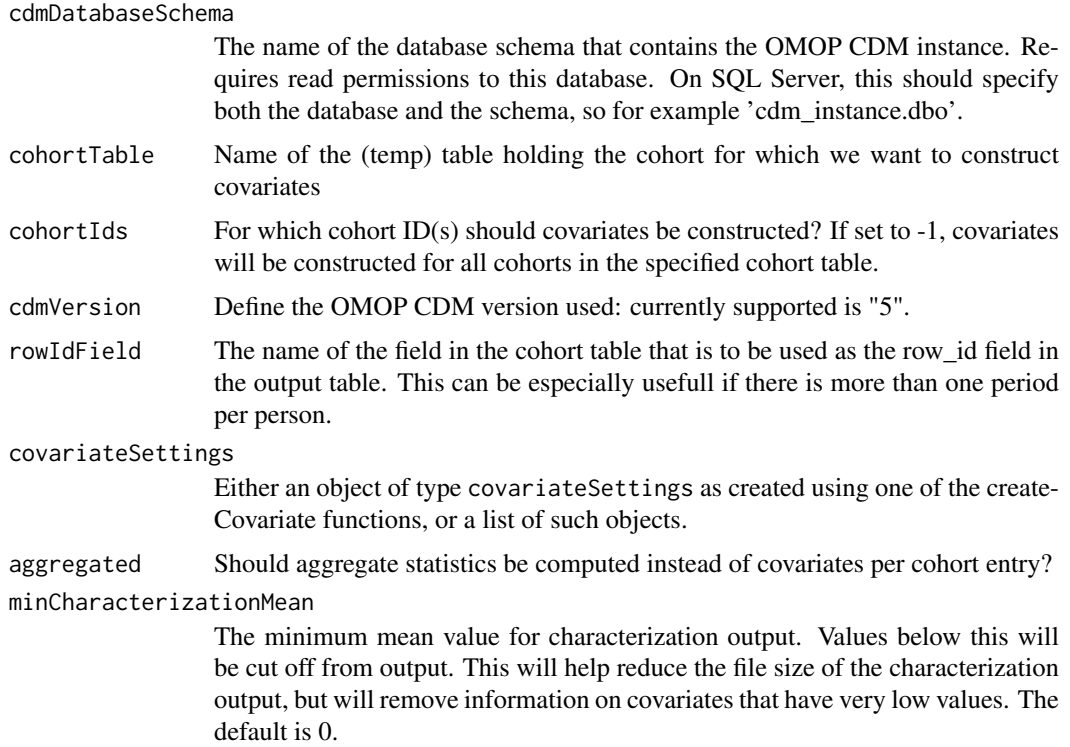

#### Value

Returns an object of type covariateData, containing information on the covariates.

```
## Not run:
eunomiaConnectionDetails <- Eunomia::getEunomiaConnectionDetails()
covSettings <- .createLooCovariateSettings(useLengthOfObs = TRUE)
Eunomia::createCohorts(
  connectionDetails = eunomiaConnectionDetails,
  cdmDatabaseSchema = "main",
  cohortDatabaseSchema = "main",
  cohortTable = "cohort"
\lambdaconnection <- DatabaseConnector::connect(connectionDetails)
looCovariateData <- .getDbLooCovariateData(connection,
 oracleTempSchema = NULL,
  cdmDatabaseSchema = "main",
  cohortTable = "cohort",
  cohortId = 1,
  cdmVersion = "5",
  rowIdField = "subject_id",
  covariateSettings = covSettings,
  aggregated = FALSE
)
## End(Not run)
```
<span id="page-4-0"></span>aggregateCovariates *Aggregate covariate data*

### Description

Aggregate covariate data

#### Usage

aggregateCovariates(covariateData)

### Arguments

covariateData An object of type covariateData as generated using getDbCovariateData.

#### Value

An object of class covariateData.

### Examples

```
## Not run:
covariateData <- FeatureExtraction:::createEmptyCovariateData(
  cohortIds = 1,
  aggregated = FALSE,
  temporal = FALSE
\lambdaaggregatedCovariateData <- aggregateCovariates(covariateData)
## End(Not run)
```
computeStandardizedDifference

*Compute standardized difference of mean for all covariates.*

### Description

Computes the standardized difference for all covariates between two cohorts. The standardized difference is defined as the difference between the mean divided by the overall standard deviation.

#### Usage

```
computeStandardizedDifference(
 covariateData1,
  covariateData2,
 cohortId1 = NULL,cohortId2 = NULL
)
```
#### <span id="page-5-0"></span>Arguments

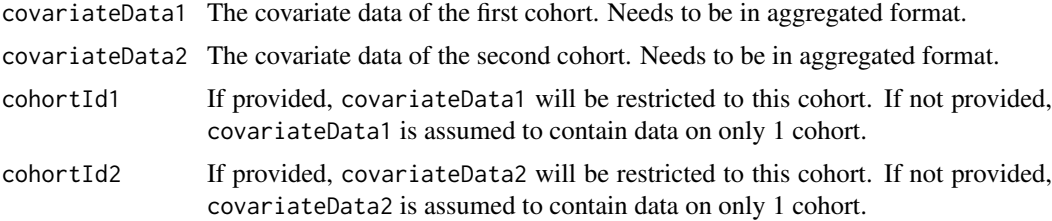

### Value

A data frame with means and standard deviations per cohort as well as the standardized difference of mean.

#### Examples

```
## Not run:
binaryCovDataFile <- system.file("testdata/binaryCovariateData.zip",
  package = "FeatureExtraction"
)
covariateData1 <- loadCovariateData(binaryCovDataFile)
covariateData2 <- loadCovariateData(binaryCovDataFile)
covDataDiff <- computeStandardizedDifference(
  covariateData1,
  covariateData2,
  cohortId1 = 1,
  cohortId2 = 2\lambda## End(Not run)
```
convertPrespecSettingsToDetailedSettings *Convert prespecified covariate settings into detailed covariate settings*

### Description

Convert prespecified covariate settings into detailed covariate settings

### Usage

convertPrespecSettingsToDetailedSettings(covariateSettings)

### Arguments

```
covariateSettings
```
An object of type covariateSettings as created for example by the [createCovariateSettings](#page-12-1) function.

### Details

For advanced users only.

#### <span id="page-6-0"></span>CovariateData-class 7

### Value

An object of type covariateSettings, to be used in other functions.

#### Examples

```
## Not run:
covSettings <- createDefaultCovariateSettings()
detailedSettings <- convertPrespecSettingsToDetailedSettings(covariateSettings = covSettings)
## End(Not run)
```
CovariateData-class *Covariate Data*

#### Description

CovariateData is an S4 class that inherits from [Andromeda](#page-0-0). It contains information on covariates, which can be either captured on a per-person basis, or aggregated across the cohort(s).

By default covariates refer to a specific time period, with for example different covariate IDs for whether a diagnosis code was observed in the year before and month before index date. However, a CovariateData can also be temporal, meaning that next to a covariate ID there is also a time ID, which identifies the (user specified) time window the covariate was captured.

A CovariateData object is typically created using [getDbCovariateData](#page-44-1), can only be saved using [saveCovariateData](#page-52-1), and loaded using [loadCovariateData](#page-51-1).

### Usage

## S4 method for signature 'CovariateData' show(object)

## S4 method for signature 'CovariateData' summary(object)

#### Arguments

object An object of class 'CovariateData'.

#### See Also

[isCovariateData](#page-50-1), [isAggregatedCovariateData](#page-49-1), [isTemporalCovariateData](#page-51-2)

<span id="page-7-1"></span><span id="page-7-0"></span>createAnalysisDetails *Create detailed covariate settings*

### Description

Create detailed covariate settings

### Usage

```
createAnalysisDetails(
  analysisId,
  sqlFileName,
  parameters,
  includedCovariateConceptIds = c(),
  addDescendantsToInclude = FALSE,
  excludedCovariateConceptIds = c(),
  addDescendantsToExclude = FALSE,
  includedCovariateIds = c()
\lambda
```
### Arguments

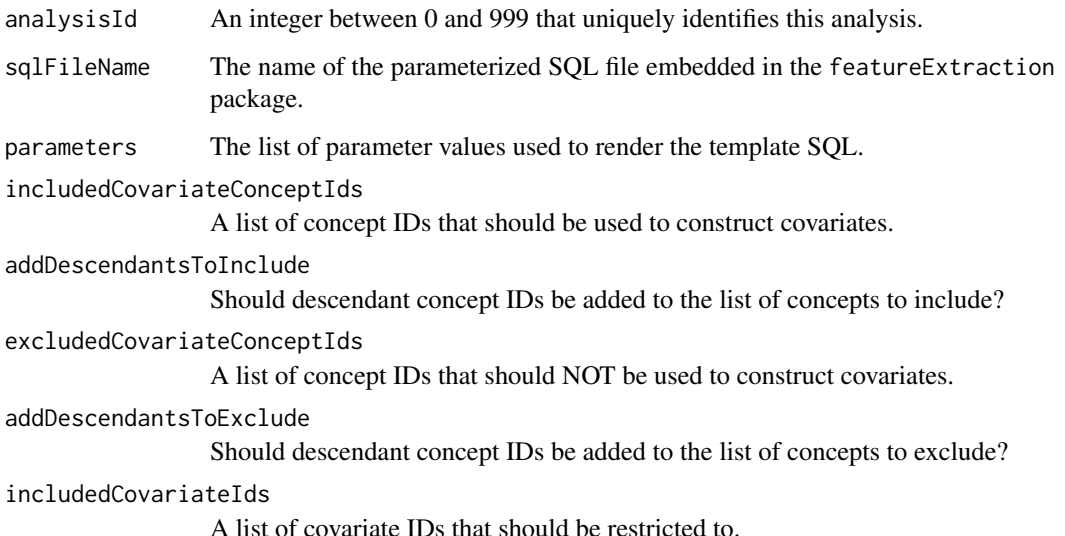

### Details

creates an object specifying in detail how covariates should be constructed from data in the CDM model. Warning: this function is for advanced users only.

### Value

An object of type analysisDetail, to be used in [createDetailedCovariateSettings](#page-25-1) or createDetailedTemporalC

### <span id="page-8-0"></span>createCohortAttrCovariateSettings 9

### Examples

```
analysisDetails <- createAnalysisDetails(
  analysisId = 1,
  sqlFileName = "DemographicsGender.sql",
  parameters = list(
   analysisId = 1,
    analysisName = "Gender",
   domainId = "Demographics"
  ),
  includedCovariateConceptIds = c(),
  addDescendantsToInclude = FALSE,
  excludedCovariateConceptIds = c(),
  addDescendantsToExclude = FALSE,
  includedCovariateIds = c()
)
```
### <span id="page-8-1"></span>createCohortAttrCovariateSettings

*Create cohort attribute covariate settings*

### Description

Create cohort attribute covariate settings

### Usage

```
createCohortAttrCovariateSettings(
 analysisId = -1,
 attrDatabaseSchema,
 attrDefinitionTable = "attribute_definition",
 cohortAttrTable = "cohort_attribute",
 includeAttrIds = c(),isBinary = FALSE,
 missingMeansZero = FALSE
)
```
### Arguments

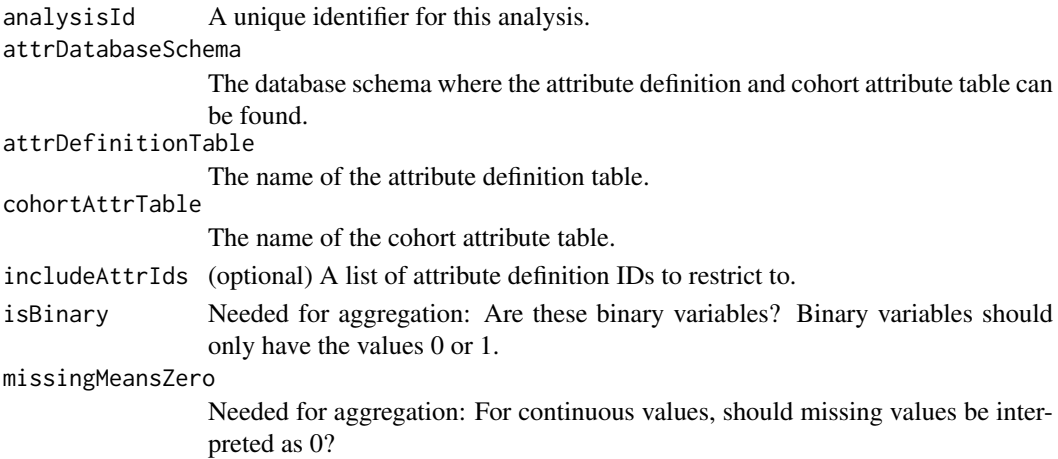

#### Details

Creates an object specifying where the cohort attributes can be found to construct covariates. The attributes should be defined in a table with the same structure as the attribute\_definition table in the Common Data Model. It should at least have these columns:

attribute definition id A unique identifier of type integer.

attribute\_name A short description of the attribute.

The cohort attributes themselves should be stored in a table with the same format as the cohort attribute table in the Common Data Model. It should at least have these columns:

cohort\_definition\_id A key to link to the cohort table.

subject id A key to link to the cohort table.

cohort\_start\_date A key to link to the cohort table.

attribute\_definition\_id An foreign key linking to the attribute definition table.

value as number A real number.

#### Value

An object of type covariateSettings, to be used in other functions.

#### Examples

```
## Not run:
covariateSettings <- createCohortAttrCovariateSettings(
  analysisId = 1,
  attrDatabaseSchema = "main",
  attrDefinitionTable = "attribute_definition",
  cohortAttrTable = "cohort_attribute",
  includeAttrIds = c(1),isBinary = FALSE,
  missingMeansZero = FALSE
)
## End(Not run)
```
<span id="page-9-1"></span>createCohortBasedCovariateSettings *Create settings for covariates based on other cohorts*

### Description

Create settings for covariates based on other cohorts

<span id="page-9-0"></span>

createCohortBasedCovariateSettings 11

### Usage

```
createCohortBasedCovariateSettings(
  analysisId,
  covariateCohortDatabaseSchema = NULL,
  covariateCohortTable = NULL,
  covariateCohorts,
  valueType = "binary",
  startDay = -365,
  endDay = 0,
  includedCovariateIds = c(),
  warnOnAnalysisIdOverlap = TRUE
\lambda
```
### Arguments

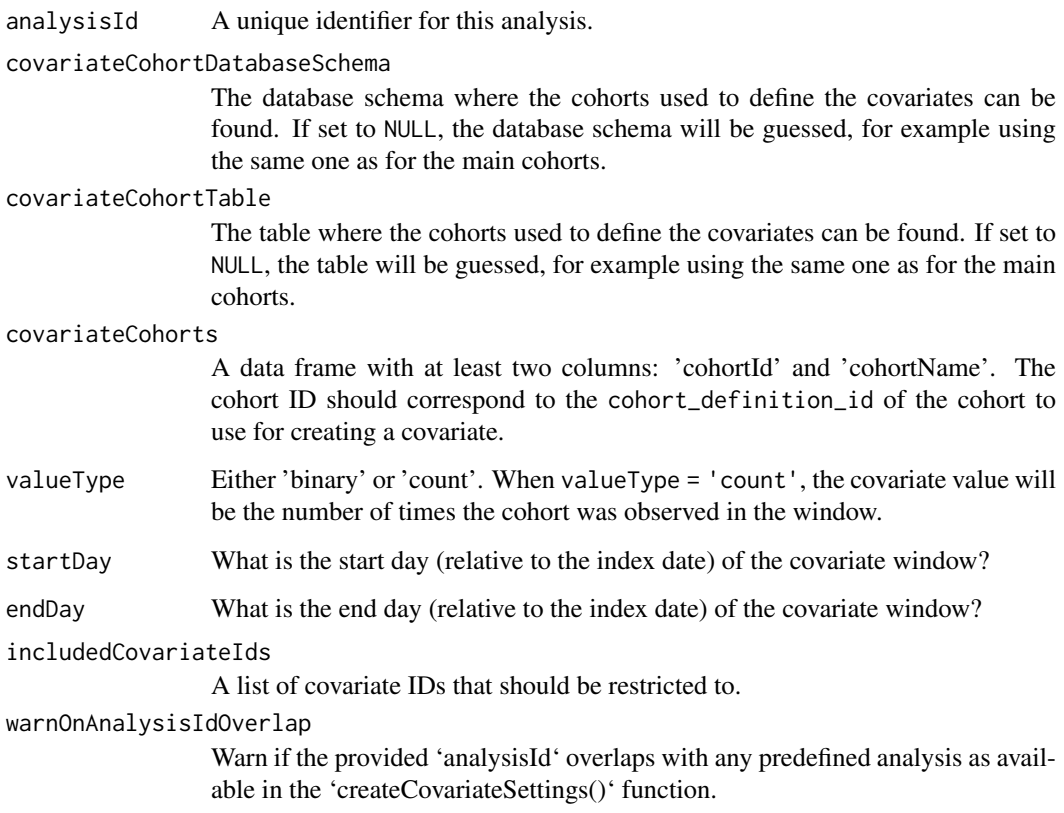

### Details

Creates an object specifying covariates to be constructed based on the presence of other cohorts.

### Value

An object of type covariateSettings, to be used in other functions.

<span id="page-11-1"></span><span id="page-11-0"></span>createCohortBasedTemporalCovariateSettings

*Create settings for temporal covariates based on other cohorts*

#### Description

Create settings for temporal covariates based on other cohorts

#### Usage

```
createCohortBasedTemporalCovariateSettings(
  analysisId,
  covariateCohortDatabaseSchema = NULL,
  covariateCohortTable = NULL,
  covariateCohorts,
  valueType = "binary",
  temporalStartDays = -365:-1,temporalEndDays = -365:-1,include CovariateIds = c(),
  warnOnAnalysisIdOverlap = TRUE
\lambda
```
### Arguments

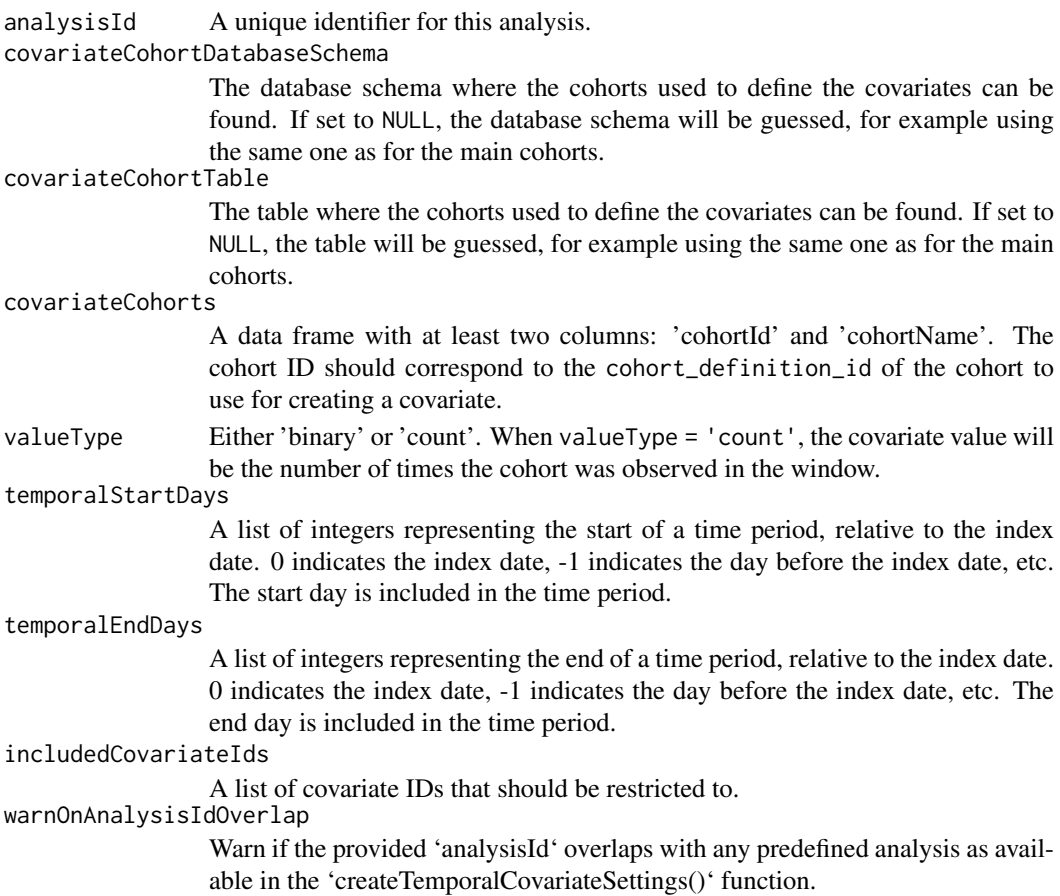

#### <span id="page-12-0"></span>createCovariateSettings 13

#### Details

Creates an object specifying temporal covariates to be constructed based on the presence of other cohorts.

### Value

An object of type covariateSettings, to be used in other functions.

<span id="page-12-1"></span>createCovariateSettings

*Create covariate settings*

### Description

Create covariate settings

### Usage

```
createCovariateSettings(
 useDemographicsGender = FALSE,
  useDemographicsAge = FALSE,
  useDemographicsAgeGroup = FALSE,
  useDemographicsRace = FALSE,
  useDemographicsEthnicity = FALSE,
  useDemographicsIndexYear = FALSE,
  useDemographicsIndexMonth = FALSE,
 useDemographicsPriorObservationTime = FALSE,
  useDemographicsPostObservationTime = FALSE,
  useDemographicsTimeInCohort = FALSE,
 useDemographicsIndexYearMonth = FALSE,
 useCareSiteId = FALSE,
  useConditionOccurrenceAnyTimePrior = FALSE,
  useConditionOccurrenceLongTerm = FALSE,
  useConditionOccurrenceMediumTerm = FALSE,
  useConditionOccurrenceShortTerm = FALSE,
  useConditionOccurrencePrimaryInpatientAnyTimePrior = FALSE,
  useConditionOccurrencePrimaryInpatientLongTerm = FALSE,
  useConditionOccurrencePrimaryInpatientMediumTerm = FALSE,
  useConditionOccurrencePrimaryInpatientShortTerm = FALSE,
  useConditionEraAnyTimePrior = FALSE,
  useConditionEraLongTerm = FALSE,
  useConditionEraMediumTerm = FALSE,
  useConditionEraShortTerm = FALSE,
  useConditionEraOverlapping = FALSE,
  useConditionEraStartLongTerm = FALSE,
  useConditionEraStartMediumTerm = FALSE,
  useConditionEraStartShortTerm = FALSE,
  useConditionGroupEraAnyTimePrior = FALSE,
  useConditionGroupEraLongTerm = FALSE,
  useConditionGroupEraMediumTerm = FALSE,
  useConditionGroupEraShortTerm = FALSE,
```

```
useConditionGroupEraOverlapping = FALSE,
useConditionGroupEraStartLongTerm = FALSE,
useConditionGroupEraStartMediumTerm = FALSE,
useConditionGroupEraStartShortTerm = FALSE,
useDrugExposureAnyTimePrior = FALSE,
useDrugExposureLongTerm = FALSE,
useDrugExposureMediumTerm = FALSE,
useDrugExposureShortTerm = FALSE,
useDrugEraAnyTimePrior = FALSE,
useDrugEraLongTerm = FALSE,
useDrugEraMediumTerm = FALSE,
useDrugEraShortTerm = FALSE,
useDrugEraOverlapping = FALSE,
useDrugEraStartLongTerm = FALSE,
useDrugEraStartMediumTerm = FALSE,
useDrugEraStartShortTerm = FALSE,
useDrugGroupEraAnyTimePrior = FALSE,
useDrugGroupEraLongTerm = FALSE,
useDrugGroupEraMediumTerm = FALSE,
useDrugGroupEraShortTerm = FALSE,
useDrugGroupEraOverlapping = FALSE,
useDrugGroupEraStartLongTerm = FALSE,
useDrugGroupEraStartMediumTerm = FALSE,
useDrugGroupEraStartShortTerm = FALSE,
useProcedureOccurrenceAnyTimePrior = FALSE,
useProcedureOccurrenceLongTerm = FALSE,
useProcedureOccurrenceMediumTerm = FALSE,
useProcedureOccurrenceShortTerm = FALSE,
useDeviceExposureAnyTimePrior = FALSE,
useDeviceExposureLongTerm = FALSE,
useDeviceExposureMediumTerm = FALSE,
useDeviceExposureShortTerm = FALSE,
useMeasurementAnyTimePrior = FALSE,
useMeasurementLongTerm = FALSE,
useMeasurementMediumTerm = FALSE,
useMeasurementShortTerm = FALSE,
useMeasurementValueAnyTimePrior = FALSE,
useMeasurementValueLongTerm = FALSE,
useMeasurementValueMediumTerm = FALSE,
useMeasurementValueShortTerm = FALSE,
useMeasurementRangeGroupAnyTimePrior = FALSE,
useMeasurementRangeGroupLongTerm = FALSE,
useMeasurementRangeGroupMediumTerm = FALSE,
useMeasurementRangeGroupShortTerm = FALSE,
useObservationAnyTimePrior = FALSE,
useObservationLongTerm = FALSE,
useObservationMediumTerm = FALSE,
useObservationShortTerm = FALSE,
useCharlsonIndex = FALSE,
useDcsi = FALSE,
useChads2 = FALSE,
useChads2Vasc = FALSE,
```

```
useHfrs = FALSE,
useDistinctConditionCountLongTerm = FALSE,
useDistinctConditionCountMediumTerm = FALSE,
useDistinctConditionCountShortTerm = FALSE,
useDistinctIngredientCountLongTerm = FALSE,
useDistinctIngredientCountMediumTerm = FALSE,
useDistinctIngredientCountShortTerm = FALSE,
useDistinctProcedureCountLongTerm = FALSE,
useDistinctProcedureCountMediumTerm = FALSE,
useDistinctProcedureCountShortTerm = FALSE,
useDistinctMeasurementCountLongTerm = FALSE,
useDistinctMeasurementCountMediumTerm = FALSE,
useDistinctMeasurementCountShortTerm = FALSE,
useDistinctObservationCountLongTerm = FALSE,
useDistinctObservationCountMediumTerm = FALSE,
useDistinctObservationCountShortTerm = FALSE,
useVisitCountLongTerm = FALSE,
useVisitCountMediumTerm = FALSE,
useVisitCountShortTerm = FALSE,
useVisitConceptCountLongTerm = FALSE,
useVisitConceptCountMediumTerm = FALSE,
useVisitConceptCountShortTerm = FALSE,
longTermStartDays = -365,
mediumTermStartDays = -180,
shortTermStartDays = -30,
endDays = 0,
includeCovariateConceptIds = c(),
addDescendantsToInclude = FALSE,
excludedCovariateConceptIds = c(),
addDescendantsToExclude = FALSE,
includedCovariateIds = c()
```
#### Arguments

)

```
useDemographicsGender
                  Gender of the subject. (analysis ID 1)
useDemographicsAge
                  Age of the subject on the index date (in years). (analysis ID 2)
useDemographicsAgeGroup
                  Age of the subject on the index date (in 5 year age groups) (analysis ID 3)
useDemographicsRace
                  Race of the subject. (analysis ID 4)
useDemographicsEthnicity
                  Ethnicity of the subject. (analysis ID 5)
useDemographicsIndexYear
                  Year of the index date. (analysis ID 6)
useDemographicsIndexMonth
                  Month of the index date. (analysis ID 7)
useDemographicsPriorObservationTime
                  Number of continuous days of observation time preceding the index date. (anal-
                  ysis ID 8)
```
useDemographicsPostObservationTime

Number of continuous days of observation time following the index date. (analysis ID 9)

useDemographicsTimeInCohort

Number of days of observation time during cohort period. (analysis ID 10)

useDemographicsIndexYearMonth

Both calendar year and month of the index date in a single variable. (analysis ID 11)

useCareSiteId Care site associated with the cohort start, pulled from the visit detail, visit\_occurrence, or person table, in that order. (analysis ID 12)

#### useConditionOccurrenceAnyTimePrior

One covariate per condition in the condition\_occurrence table starting any time prior to index. (analysis ID 101)

useConditionOccurrenceLongTerm

One covariate per condition in the condition\_occurrence table starting in the long term window. (analysis ID 102)

useConditionOccurrenceMediumTerm

One covariate per condition in the condition\_occurrence table starting in the medium term window. (analysis ID 103)

useConditionOccurrenceShortTerm

One covariate per condition in the condition\_occurrence table starting in the short term window. (analysis ID 104)

useConditionOccurrencePrimaryInpatientAnyTimePrior

One covariate per condition observed as a primary diagnosis in an inpatient setting in the condition\_occurrence table starting any time prior to index. (analysis ID 105)

useConditionOccurrencePrimaryInpatientLongTerm

One covariate per condition observed as a primary diagnosis in an inpatient setting in the condition\_occurrence table starting in the long term window. (analysis ID 106)

useConditionOccurrencePrimaryInpatientMediumTerm

One covariate per condition observed as a primary diagnosis in an inpatient setting in the condition occurrence table starting in the medium term window. (analysis ID 107)

useConditionOccurrencePrimaryInpatientShortTerm

One covariate per condition observed as a primary diagnosis in an inpatient setting in the condition\_occurrence table starting in the short term window. (analysis ID 108)

useConditionEraAnyTimePrior

One covariate per condition in the condition\_era table overlapping with any time prior to index. (analysis ID 201)

useConditionEraLongTerm

One covariate per condition in the condition\_era table overlapping with any part of the long term window. (analysis ID 202)

#### useConditionEraMediumTerm

One covariate per condition in the condition\_era table overlapping with any part of the medium term window. (analysis ID 203)

useConditionEraShortTerm

One covariate per condition in the condition\_era table overlapping with any part of the short term window. (analysis ID 204)

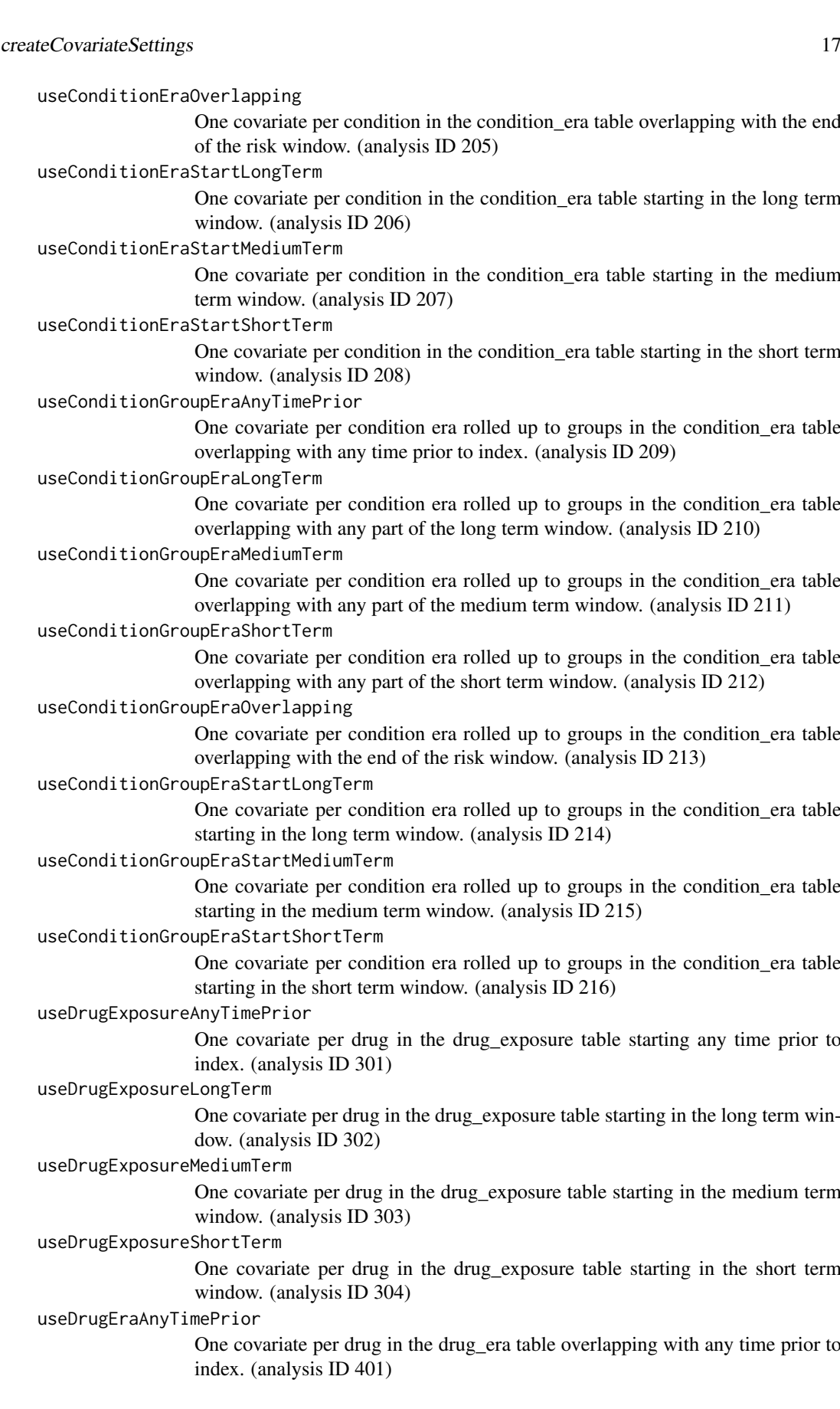

useDrugEraLongTerm One covariate per drug in the drug\_era table overlapping with any part of the long term window. (analysis ID 402) useDrugEraMediumTerm One covariate per drug in the drug\_era table overlapping with any part of the medium term window. (analysis ID 403) useDrugEraShortTerm One covariate per drug in the drug\_era table overlapping with any part of the short window. (analysis ID 404) useDrugEraOverlapping One covariate per drug in the drug\_era table overlapping with the end of the risk window. (analysis ID 405) useDrugEraStartLongTerm One covariate per drug in the drug\_era table starting in the long term window. (analysis ID 406) useDrugEraStartMediumTerm One covariate per drug in the drug\_era table starting in the medium term window. (analysis ID 407) useDrugEraStartShortTerm One covariate per drug in the drug\_era table starting in the long short window. (analysis ID 408) useDrugGroupEraAnyTimePrior One covariate per drug rolled up to ATC groups in the drug\_era table overlapping with any time prior to index. (analysis ID 409) useDrugGroupEraLongTerm One covariate per drug rolled up to ATC groups in the drug\_era table overlapping with any part of the long term window. (analysis ID 410) useDrugGroupEraMediumTerm One covariate per drug rolled up to ATC groups in the drug\_era table overlapping with any part of the medium term window. (analysis ID 411) useDrugGroupEraShortTerm One covariate per drug rolled up to ATC groups in the drug\_era table overlapping with any part of the short term window. (analysis ID 412) useDrugGroupEraOverlapping One covariate per drug rolled up to ATC groups in the drug\_era table overlapping with the end of the risk window. (analysis ID 413) useDrugGroupEraStartLongTerm One covariate per drug rolled up to ATC groups in the drug\_era table starting in the long term window. (analysis ID 414) useDrugGroupEraStartMediumTerm One covariate per drug rolled up to ATC groups in the drug\_era table starting in the medium term window. (analysis ID 415) useDrugGroupEraStartShortTerm One covariate per drug rolled up to ATC groups in the drug\_era table starting in the short term window. (analysis ID 416) useProcedureOccurrenceAnyTimePrior One covariate per procedure in the procedure\_occurrence table any time prior to index. (analysis ID 501) useProcedureOccurrenceLongTerm One covariate per procedure in the procedure\_occurrence table in the long term window. (analysis ID 502)

useProcedureOccurrenceMediumTerm

One covariate per procedure in the procedure occurrence table in the medium term window. (analysis ID 503)

useProcedureOccurrenceShortTerm

One covariate per procedure in the procedure\_occurrence table in the short term window. (analysis ID 504)

useDeviceExposureAnyTimePrior

One covariate per device in the device exposure table starting any time prior to index. (analysis ID 601)

useDeviceExposureLongTerm

One covariate per device in the device exposure table starting in the long term window. (analysis ID 602)

useDeviceExposureMediumTerm

One covariate per device in the device exposure table starting in the medium term window. (analysis ID 603)

useDeviceExposureShortTerm

One covariate per device in the device exposure table starting in the short term window. (analysis ID 604)

useMeasurementAnyTimePrior

One covariate per measurement in the measurement table any time prior to index. (analysis ID 701)

useMeasurementLongTerm

One covariate per measurement in the measurement table in the long term window. (analysis ID 702)

useMeasurementMediumTerm

One covariate per measurement in the measurement table in the medium term window. (analysis ID 703)

useMeasurementShortTerm

One covariate per measurement in the measurement table in the short term window. (analysis ID 704)

useMeasurementValueAnyTimePrior

One covariate containing the value per measurement-unit combination any time prior to index. (analysis ID 705)

useMeasurementValueLongTerm

One covariate containing the value per measurement-unit combination in the long term window. (analysis ID 706)

useMeasurementValueMediumTerm

One covariate containing the value per measurement-unit combination in the medium term window. (analysis ID 707)

useMeasurementValueShortTerm

One covariate containing the value per measurement-unit combination in the short term window. (analysis ID 708)

useMeasurementRangeGroupAnyTimePrior

Covariates indicating whether measurements are below, within, or above normal range any time prior to index. (analysis ID 709)

useMeasurementRangeGroupLongTerm

Covariates indicating whether measurements are below, within, or above normal range in the long term window. (analysis ID 710)

useMeasurementRangeGroupMediumTerm

Covariates indicating whether measurements are below, within, or above normal range in the medium term window. (analysis ID 711)

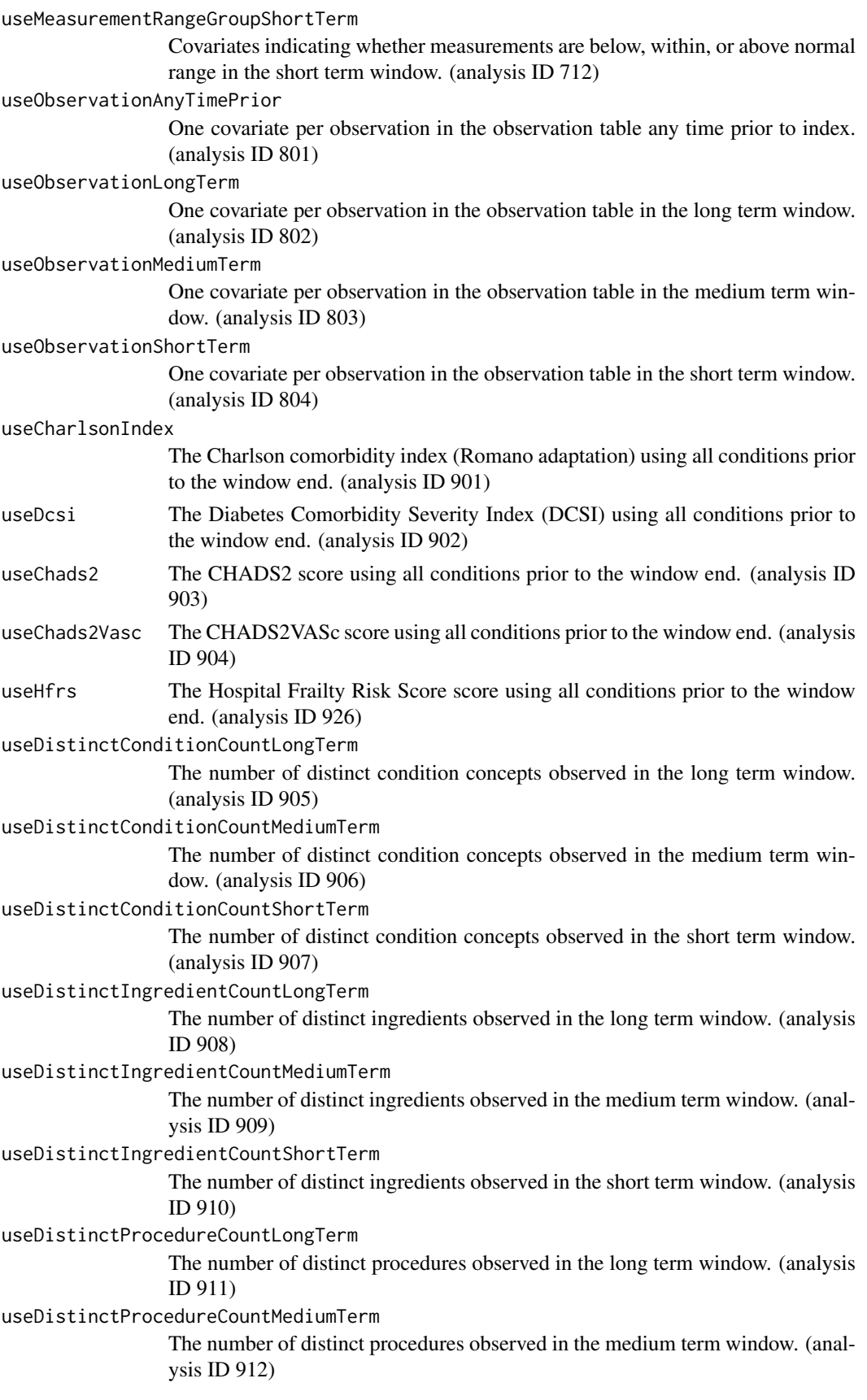

```
useDistinctProcedureCountShortTerm
                 The number of distinct procedures observed in the short term window. (analysis
                 ID 913)
useDistinctMeasurementCountLongTerm
                 The number of distinct measurements observed in the long term window. (anal-
                 ysis ID 914)
useDistinctMeasurementCountMediumTerm
                 The number of distinct measurements observed in the medium term window.
                 (analysis ID 915)
useDistinctMeasurementCountShortTerm
                  The number of distinct measurements observed in the short term window. (anal-
                 ysis ID 916)
useDistinctObservationCountLongTerm
                 The number of distinct observations observed in the long term window. (analysis
                 ID 917)
useDistinctObservationCountMediumTerm
                 The number of distinct observations observed in the medium term window.
                 (analysis ID 918)
useDistinctObservationCountShortTerm
                 The number of distinct observations observed in the short term window. (analy-
                 sis ID 919)
useVisitCountLongTerm
                 The number of visits observed in the long term window. (analysis ID 920)
useVisitCountMediumTerm
                  The number of visits observed in the medium term window. (analysis ID 921)
useVisitCountShortTerm
                 The number of visits observed in the short term window. (analysis ID 922)
useVisitConceptCountLongTerm
                 The number of visits observed in the long term window, stratified by visit con-
                 cept ID. (analysis ID 923)
useVisitConceptCountMediumTerm
                 The number of visits observed in the medium term window, stratified by visit
                 concept ID. (analysis ID 924)
useVisitConceptCountShortTerm
                 The number of visits observed in the short term window, stratified by visit con-
                 cept ID. (analysis ID 925)
longTermStartDays
                  What is the start day (relative to the index date) of the long-term window?
mediumTermStartDays
                 What is the start day (relative to the index date) of the medium-term window?
shortTermStartDays
                  What is the start day (relative to the index date) of the short-term window?
endDays What is the end day (relative to the index date) of the window?
includedCovariateConceptIds
                  A list of concept IDs that should be used to construct covariates.
addDescendantsToInclude
                 Should descendant concept IDs be added to the list of concepts to include?
excludedCovariateConceptIds
```
A list of concept IDs that should NOT be used to construct covariates.

addDescendantsToExclude

Should descendant concept IDs be added to the list of concepts to exclude? includedCovariateIds

A list of covariate IDs that should be restricted to.

### Details

creates an object specifying how covariates should be constructed from data in the CDM model.

### Value

An object of type covariateSettings, to be used in other functions.

```
settings <- createCovariateSettings(
  useDemographicsGender = TRUE,
  useDemographicsAge = FALSE,
  useDemographicsAgeGroup = TRUE,
  useDemographicsRace = TRUE,
  useDemographicsEthnicity = TRUE,
  useDemographicsIndexYear = TRUE,
  useDemographicsIndexMonth = TRUE,
  useDemographicsPriorObservationTime = FALSE,
  useDemographicsPostObservationTime = FALSE,
  useDemographicsTimeInCohort = FALSE,
  useDemographicsIndexYearMonth = FALSE,
  useCareSiteId = FALSE,
  useConditionOccurrenceAnyTimePrior = FALSE,
  useConditionOccurrenceLongTerm = FALSE,
  useConditionOccurrenceMediumTerm = FALSE,
  useConditionOccurrenceShortTerm = FALSE,
  useConditionOccurrencePrimaryInpatientAnyTimePrior = FALSE,
  useConditionOccurrencePrimaryInpatientLongTerm = FALSE,
  useConditionOccurrencePrimaryInpatientMediumTerm = FALSE,
  useConditionOccurrencePrimaryInpatientShortTerm = FALSE,
  useConditionEraAnyTimePrior = FALSE,
  useConditionEraLongTerm = FALSE,
  useConditionEraMediumTerm = FALSE,
  useConditionEraShortTerm = FALSE,
  useConditionEraOverlapping = FALSE,
  useConditionEraStartLongTerm = FALSE,
  useConditionEraStartMediumTerm = FALSE,
  useConditionEraStartShortTerm = FALSE,
  useConditionGroupEraAnyTimePrior = FALSE,
  useConditionGroupEraLongTerm = TRUE,
  useConditionGroupEraMediumTerm = FALSE,
  useConditionGroupEraShortTerm = TRUE,
  useConditionGroupEraOverlapping = FALSE,
  useConditionGroupEraStartLongTerm = FALSE,
  useConditionGroupEraStartMediumTerm = FALSE,
  useConditionGroupEraStartShortTerm = FALSE,
  useDrugExposureAnyTimePrior = FALSE,
  useDrugExposureLongTerm = FALSE,
  useDrugExposureMediumTerm = FALSE,
  useDrugExposureShortTerm = FALSE,
  useDrugEraAnyTimePrior = FALSE,
```
useDrugEraLongTerm = FALSE, useDrugEraMediumTerm = FALSE, useDrugEraShortTerm = FALSE, useDrugEraOverlapping = FALSE, useDrugEraStartLongTerm = FALSE, useDrugEraStartMediumTerm = FALSE, useDrugEraStartShortTerm = FALSE, useDrugGroupEraAnyTimePrior = FALSE, useDrugGroupEraLongTerm = TRUE, useDrugGroupEraMediumTerm = FALSE, useDrugGroupEraShortTerm = TRUE, useDrugGroupEraOverlapping = TRUE, useDrugGroupEraStartLongTerm = FALSE, useDrugGroupEraStartMediumTerm = FALSE, useDrugGroupEraStartShortTerm = FALSE, useProcedureOccurrenceAnyTimePrior = FALSE, useProcedureOccurrenceLongTerm = TRUE, useProcedureOccurrenceMediumTerm = FALSE, useProcedureOccurrenceShortTerm = TRUE, useDeviceExposureAnyTimePrior = FALSE, useDeviceExposureLongTerm = TRUE, useDeviceExposureMediumTerm = FALSE, useDeviceExposureShortTerm = TRUE, useMeasurementAnyTimePrior = FALSE, useMeasurementLongTerm = TRUE, useMeasurementMediumTerm = FALSE, useMeasurementShortTerm = TRUE, useMeasurementValueAnyTimePrior = FALSE, useMeasurementValueLongTerm = FALSE, useMeasurementValueMediumTerm = FALSE, useMeasurementValueShortTerm = FALSE, useMeasurementRangeGroupAnyTimePrior = FALSE, useMeasurementRangeGroupLongTerm = TRUE, useMeasurementRangeGroupMediumTerm = FALSE, useMeasurementRangeGroupShortTerm = FALSE, useObservationAnyTimePrior = FALSE, useObservationLongTerm = TRUE, useObservationMediumTerm = FALSE, useObservationShortTerm = TRUE, useCharlsonIndex = TRUE,  $useDcsi = TRUE$ . useChads2 = TRUE, useChads2Vasc = TRUE, useHfrs = FALSE, useDistinctConditionCountLongTerm = FALSE, useDistinctConditionCountMediumTerm = FALSE, useDistinctConditionCountShortTerm = FALSE, useDistinctIngredientCountLongTerm = FALSE, useDistinctIngredientCountMediumTerm = FALSE, useDistinctIngredientCountShortTerm = FALSE, useDistinctProcedureCountLongTerm = FALSE, useDistinctProcedureCountMediumTerm = FALSE, useDistinctProcedureCountShortTerm = FALSE, useDistinctMeasurementCountLongTerm = FALSE, useDistinctMeasurementCountMediumTerm = FALSE, useDistinctMeasurementCountShortTerm = FALSE, useDistinctObservationCountLongTerm = FALSE,

```
useDistinctObservationCountMediumTerm = FALSE,
useDistinctObservationCountShortTerm = FALSE,
useVisitCountLongTerm = FALSE,
useVisitCountMediumTerm = FALSE,
useVisitCountShortTerm = FALSE,
useVisitConceptCountLongTerm = FALSE,
useVisitConceptCountMediumTerm = FALSE,
useVisitConceptCountShortTerm = FALSE,
longTermStartDays = -365,
mediumTermStartDays = -180.
shortTermStartDays = -30,
endDays = 0,
includedCovariateConceptIds = c(),
addDescendantsToInclude = FALSE,
excludedCovariateConceptIds = c(),
addDescendantsToExclude = FALSE,
includedCovariateIds = c()
```
createDefaultCovariateSettings *Create default covariate settings*

### Description

 $\lambda$ 

Create default covariate settings

#### Usage

```
createDefaultCovariateSettings(
  includedCovariateConceptIds = c(),
  addDescendantsToInclude = FALSE,
  excludedCovariateConceptIds = c(),
  addDescendantsToExclude = FALSE,
  includedCovariateIds = c()
)
```
### Arguments

includedCovariateConceptIds

```
A list of concept IDs that should be used to construct covariates.
addDescendantsToInclude
                  Should descendant concept IDs be added to the list of concepts to include?
excludedCovariateConceptIds
                  A list of concept IDs that should NOT be used to construct covariates.
addDescendantsToExclude
                  Should descendant concept IDs be added to the list of concepts to exclude?
includedCovariateIds
                  A list of covariate IDs that should be restricted to.
```
<span id="page-23-0"></span>

<span id="page-24-0"></span>createDefaultTemporalCovariateSettings 25

### Value

An object of type covariateSettings, to be used in other functions.

#### Examples

```
## Not run:
covSettings <- createDefaultCovariateSettings(
  includedCovariateConceptIds = c(1),
  addDescendantsToInclude = FALSE,
  excludedCovariateConceptIds = c(2),
  addDescendantsToExclude = FALSE,
  includeCovariateIds = c(1))
## End(Not run)
```
createDefaultTemporalCovariateSettings *Create default covariate settings*

#### **Description**

Create default covariate settings

### Usage

```
createDefaultTemporalCovariateSettings(
  include CovariateConceptIds = c(),
 addDescendantsToInclude = FALSE,
 excludedCovariateConceptIds = c(),
  addDescendantsToExclude = FALSE,
  includedCovariateIds = c()
)
```
#### Arguments

includedCovariateConceptIds A list of concept IDs that should be used to construct covariates. addDescendantsToInclude Should descendant concept IDs be added to the list of concepts to include? excludedCovariateConceptIds A list of concept IDs that should NOT be used to construct covariates. addDescendantsToExclude Should descendant concept IDs be added to the list of concepts to exclude? includedCovariateIds A list of covariate IDs that should be restricted to.

### Value

An object of type covariateSettings, to be used in other functions.

### Examples

```
## Not run:
covSettings <- createDefaultTemporalCovariateSettings(
  includeCovariateConceptIds = c(1),addDescendantsToInclude = FALSE,
  excludedCovariateConceptIds = c(2),
  addDescendantsToExclude = FALSE,
  includedCovariateIds = c(1)
)
## End(Not run)
```
<span id="page-25-1"></span>createDetailedCovariateSettings

*Create detailed covariate settings*

#### Description

Create detailed covariate settings

### Usage

createDetailedCovariateSettings(analyses = list())

#### Arguments

analyses A list of analysisDetail objects as created using [createAnalysisDetails](#page-7-1).

#### Details

creates an object specifying in detail how covariates should be constructed from data in the CDM model. Warning: this function is for advanced users only.

### Value

An object of type covariateSettings, to be used in other functions.

```
## Not run:
analysisDetails <- createAnalysisDetails(
  analysisId = 1,
  sqlFileName = "DemographicsGender.sql",
  parameters = list(
   analysisId = 1,
   analysisName = "Gender",
   domainId = "Demographics"
  ),
  includedCovariateConceptIds = c(),
  addDescendantsToInclude = FALSE,
  excludedCovariateConceptIds = c(),
  addDescendantsToExclude = FALSE,
```
<span id="page-25-0"></span>

```
includedCovariateIds = c()
\lambdacovSettings <- createDetailedCovariateSettings(analyses = analysisDetails)
## End(Not run)
```
<span id="page-26-1"></span>createDetailedTemporalCovariateSettings *Create detailed temporal covariate settings*

#### Description

Create detailed temporal covariate settings

#### Usage

```
createDetailedTemporalCovariateSettings(
  analyses = list(),
  temporalStartDays = -365:-1,temporalEndDays = -365:-1\lambda
```
#### Arguments

analyses A list of analysis detail objects as created using [createAnalysisDetails](#page-7-1). temporalStartDays

> A list of integers representing the start of a time period, relative to the index date. 0 indicates the index date, -1 indicates the day before the index date, etc. The start day is included in the time period.

temporalEndDays

A list of integers representing the end of a time period, relative to the index date. 0 indicates the index date, -1 indicates the day before the index date, etc. The end day is included in the time period.

#### Details

creates an object specifying in detail how temporal covariates should be constructed from data in the CDM model. Warning: this function is for advanced users only.

### Value

An object of type covariateSettings, to be used in other functions.

```
## Not run:
analysisDetails <- createAnalysisDetails(
  analysisId = 1,
  sqlFileName = "DemographicsGender.sql",
  parameters = list(
    analysisId = 1,
```

```
analysisName = "Gender",
    domainId = "Demographies"),
  includedCovariateConceptIds = c(),
  addDescendantsToInclude = FALSE,
  excludedCovariateConceptIds = c(),
  addDescendantsToExclude = FALSE,
  includedCovariateIds = c()
\lambdacovSettings <- createDetailedTemporalCovariateSettings(
  analyses = analysisDetails,
  temporalStartDays = -365:-1,
  temporalEndDays = -365:-1)
## End(Not run)
```
createEmptyCovariateData

*Creates an empty covariate data object*

### Description

Creates an empty covariate data object

### Usage

```
createEmptyCovariateData(cohortIds, aggregated, temporal)
```
### Arguments

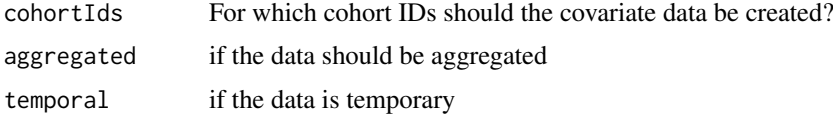

### Value

the empty CovariateData object

```
## Not run:
covariateData <- FeatureExtraction:::createEmptyCovariateData(
 cohortIds = 1,
 aggregated = FALSE,
  temporal = FALSE
\lambda## End(Not run)
```
<span id="page-27-0"></span>

<span id="page-28-1"></span><span id="page-28-0"></span>

#### Description

Creates a formatted table of cohort characteristics, to be included in publications or reports. Allows for creating a table describing a single cohort, or a table comparing two cohorts.

#### Usage

```
createTable1(
  covariateData1,
  covariateData2 = NULL,
  cohortId1 = NULL,cohortId2 = NULL,specifications = getDefaultTable1Specifications(),
  output = "two columns",
  showCounts = FALSE,
  showPercent = TRUE,
  percentDigits = 1,
  valueDigits = 1,
  stdDiffDigits = 2
)
```
### Arguments

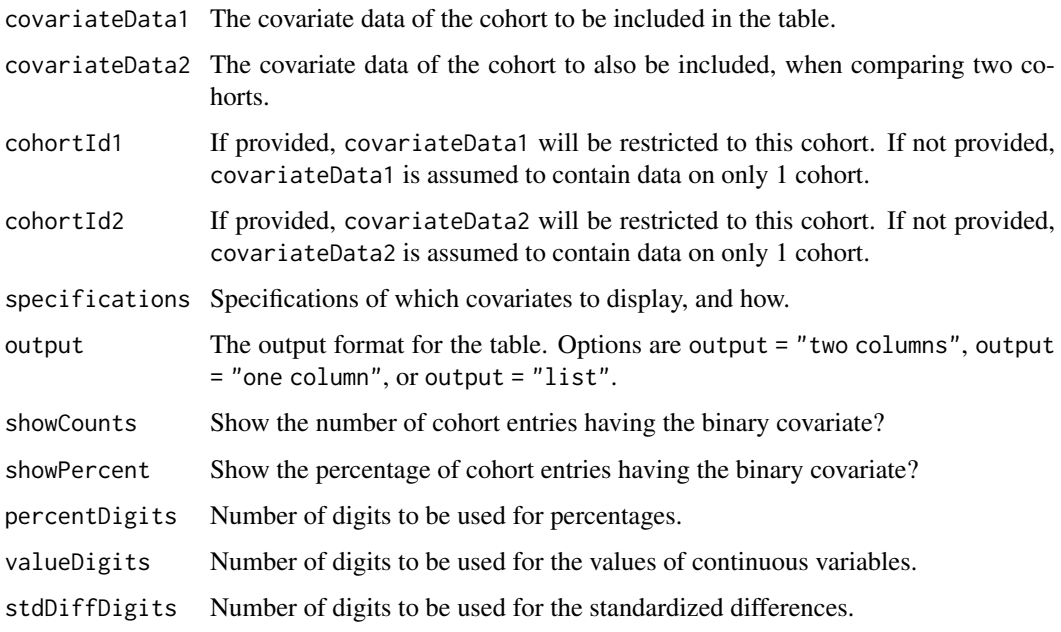

### Value

A data frame, or, when output = "list" a list of two data frames.

```
## Not run:
eunomiaConnectionDetails <- Eunomia::getEunomiaConnectionDetails()
covSettings <- createDefaultCovariateSettings()
Eunomia::createCohorts(
 connectionDetails = eunomiaConnectionDetails,
  cdmDatabaseSchema = "main",
 cohortDatabaseSchema = "main",
 cohortTable = "cohort"
)
covData1 <- getDbCovariateData(
  connectionDetails = eunomiaConnectionDetails,
  oracleTempSchema = NULL,
  cdmDatabaseSchema = "main",
  cdmVersion = "5",
  cohortTable = "cohort",
  cohortDatabaseSchema = "main",
  cohortTableIsTemp = FALSE,
  cohortId = 1,rowIdField = "subject_id",
 covariateSettings = covSettings,
 aggregated = TRUE
)
covData2 <- getDbCovariateData(
  connectionDetails = eunomiaConnectionDetails,
  oracleTempSchema = NULL,
 cdmDatabaseSchema = "main",
 cdmVersion = "5",
  cohortTable = "cohort",
  cohortDatabaseSchema = "main",
  cohortTableIsTemp = FALSE,
  cohortId = 2,
  rowIdField = "subject_id",
  covariateSettings = covSettings,
 aggregated = TRUE
)
table1 <- createTable1(
  covariateData1 = covData1,
  covariateData2 = covData2,
 cohortId1 = 1,
  cohortId2 = 2,
  specifications = getDefaultTable1Specifications(),
  output = "one column",
  showCounts = FALSE,
  showPercent = TRUE,
 percentDigits = 1,
  valueDigits = 1,
  stdDiffDigits = 2
)
## End(Not run)
```
<span id="page-29-0"></span>

<span id="page-30-0"></span>createTable1CovariateSettings

*Create covariate settings for a table 1*

### Description

Creates a covariate settings object for generating only those covariates that will be included in a table 1. This function works by filtering the covariateSettings object for the covariates in the specifications object.

### Usage

```
createTable1CovariateSettings(
  specifications = getDefaultTable1Specifications(),
  covariateSettings = createDefaultCovariateSettings(),
  includeCovariateConceptIds = c().
  addDescendantsToInclude = FALSE,
  excludedCovariateConceptIds = c(),
  addDescendantsToExclude = FALSE,
  includedCovariateIds = c()
)
```
### Arguments

specifications A specifications object for generating a table using the [createTable1](#page-28-1) function. covariateSettings

The covariate settings object to use as the basis for the filtered covariate settings. includedCovariateConceptIds

A list of concept IDs that should be used to construct covariates.

addDescendantsToInclude

Should descendant concept IDs be added to the list of concepts to include? excludedCovariateConceptIds

A list of concept IDs that should NOT be used to construct covariates.

addDescendantsToExclude

Should descendant concept IDs be added to the list of concepts to exclude?

```
includedCovariateIds
```
A list of covariate IDs that should be restricted to.

### Value

A covariate settings object, for example to be used when calling the [getDbCovariateData](#page-44-1) function.

```
## Not run:
table1CovSettings <- createTable1CovariateSettings(
  specifications = getDefaultTable1Specifications(),
  covariateSettings = createDefaultCovariateSettings(),
  includedCovariateConceptIds = c(),
  addDescendantsToInclude = FALSE,
  excludedCovariateConceptIds = c(),
  addDescendantsToExclude = FALSE,
```

```
includedCovariateIds = c()
\lambda
```
## End(Not run)

#### createTemporalCovariateSettings

*Create covariate settings*

#### Description

Create covariate settings

#### Usage

```
createTemporalCovariateSettings(
 useDemographicsGender = FALSE,
  useDemographicsAge = FALSE,
 useDemographicsAgeGroup = FALSE,
 useDemographicsRace = FALSE,
 useDemographicsEthnicity = FALSE,
 useDemographicsIndexYear = FALSE,
 useDemographicsIndexMonth = FALSE,
 useDemographicsPriorObservationTime = FALSE,
 useDemographicsPostObservationTime = FALSE,
 useDemographicsTimeInCohort = FALSE,
 useDemographicsIndexYearMonth = FALSE,
 useCareSiteId = FALSE,
 useConditionOccurrence = FALSE,
 useConditionOccurrencePrimaryInpatient = FALSE,
 useConditionEraStart = FALSE,
  useConditionEraOverlap = FALSE,
 useConditionEraGroupStart = FALSE,
 useConditionEraGroupOverlap = FALSE,
 useDrugExposure = FALSE,
 useDrugEraStart = FALSE,
 useDrugEraOverlap = FALSE,
 useDrugEraGroupStart = FALSE,
 useDrugEraGroupOverlap = FALSE,
 useProcedureOccurrence = FALSE,
 useDeviceExposure = FALSE,
 useMeasurement = FALSE,
 useMeasurementValue = FALSE,
 useMeasurementRangeGroup = FALSE,
 useObservation = FALSE,
 useCharlsonIndex = FALSE,
 useDcsi = FALSE,
  useChads2 = FALSE,
 useChads2Vasc = FALSE,
 useHfrs = FALSE,
 useDistinctConditionCount = FALSE,
```
<span id="page-31-0"></span>

```
useDistinctIngredientCount = FALSE,
useDistinctProcedureCount = FALSE,
useDistinctMeasurementCount = FALSE,
useDistinctObservationCount = FALSE,
useVisitCount = FALSE,
useVisitConceptCount = FALSE,
temporalStartDays = -365:-1,temporalEndDays = -365:-1,includedCovariateConceptIds = c(),
addDescendantsToInclude = FALSE,
excludedCovariateConceptIds = c().
addDescendantsToExclude = FALSE,
includedCovariateIds = c()
```
)

#### Arguments

```
useDemographicsGender
                  Gender of the subject. (analysis ID 1)
useDemographicsAge
                  Age of the subject on the index date (in years). (analysis ID 2)
useDemographicsAgeGroup
                  Age of the subject on the index date (in 5 year age groups) (analysis ID 3)
useDemographicsRace
                  Race of the subject. (analysis ID 4)
useDemographicsEthnicity
                  Ethnicity of the subject. (analysis ID 5)
useDemographicsIndexYear
                  Year of the index date. (analysis ID 6)
useDemographicsIndexMonth
                  Month of the index date. (analysis ID 7)
useDemographicsPriorObservationTime
                  Number of days of observation time preceding the index date. (analysis ID 8)
useDemographicsPostObservationTime
                  Number of days of observation time preceding the index date. (analysis ID 9)
useDemographicsTimeInCohort
                  Number of days of observation time preceding the index date. (analysis ID 10)
useDemographicsIndexYearMonth
                  Calendar month of the index date. (analysis ID 11)
useCareSiteId Care site associated with the cohort start, pulled from the visit detail, visit occurrence,
                  or person table, in that order. (analysis ID 12)
useConditionOccurrence
                  One covariate per condition in the condition_occurrence table starting in the
                  time window. (analysis ID 101)
useConditionOccurrencePrimaryInpatient
                  One covariate per condition observed as a primary diagnosis in an inpatient set-
                  ting in the condition_occurrence table starting in the time window. (analysis ID
                  102)
useConditionEraStart
                  One covariate per condition in the condition_era table starting in the time win-
                  dow. (analysis ID 201)
```
useConditionEraOverlap

One covariate per condition in the condition\_era table overlapping with any part of the time window. (analysis ID 202)

useConditionEraGroupStart

One covariate per condition era rolled up to SNOMED groups in the condition\_era table starting in the time window. (analysis ID 203)

### useConditionEraGroupOverlap

One covariate per condition era rolled up to SNOMED groups in the condition era table overlapping with any part of the time window. (analysis ID 204)

useDrugExposure

One covariate per drug in the drug\_exposure table starting in the time window. (analysis ID 301)

useDrugEraStart

One covariate per drug in the drug\_era table starting in the time window. (analysis ID 401)

#### useDrugEraOverlap

One covariate per drug in the drug\_era table overlapping with any part of the time window. (analysis ID 402)

useDrugEraGroupStart

One covariate per drug rolled up to ATC groups in the drug\_era table starting in the time window. (analysis ID 403)

useDrugEraGroupOverlap

One covariate per drug rolled up to ATC groups in the drug\_era table overlapping with any part of the time window. (analysis ID 404)

useProcedureOccurrence

One covariate per procedure in the procedure occurrence table in the time window. (analysis ID 501)

useDeviceExposure

One covariate per device in the device exposure table starting in the timewindow. (analysis ID 601)

useMeasurement One covariate per measurement in the measurement table in the time window. (analysis ID 701)

useMeasurementValue

One covariate containing the value per measurement-unit combination in the time window. If multiple values are found, the last is taken. (analysis ID 702)

useMeasurementRangeGroup

Covariates indicating whether measurements are below, within, or above normal range within the time period. (analysis ID 703)

useObservation One covariate per observation in the observation table in the time window. (analysis ID 801)

#### useCharlsonIndex

The Charlson comorbidity index (Romano adaptation) using all conditions prior to the window end. (analysis ID 901)

- useDcsi The Diabetes Comorbidity Severity Index (DCSI) using all conditions prior to the window end. (analysis ID 902)
- useChads2 The CHADS2 score using all conditions prior to the window end. (analysis ID 903)
- useChads2Vasc The CHADS2VASc score using all conditions prior to the window end. (analysis ID 904)

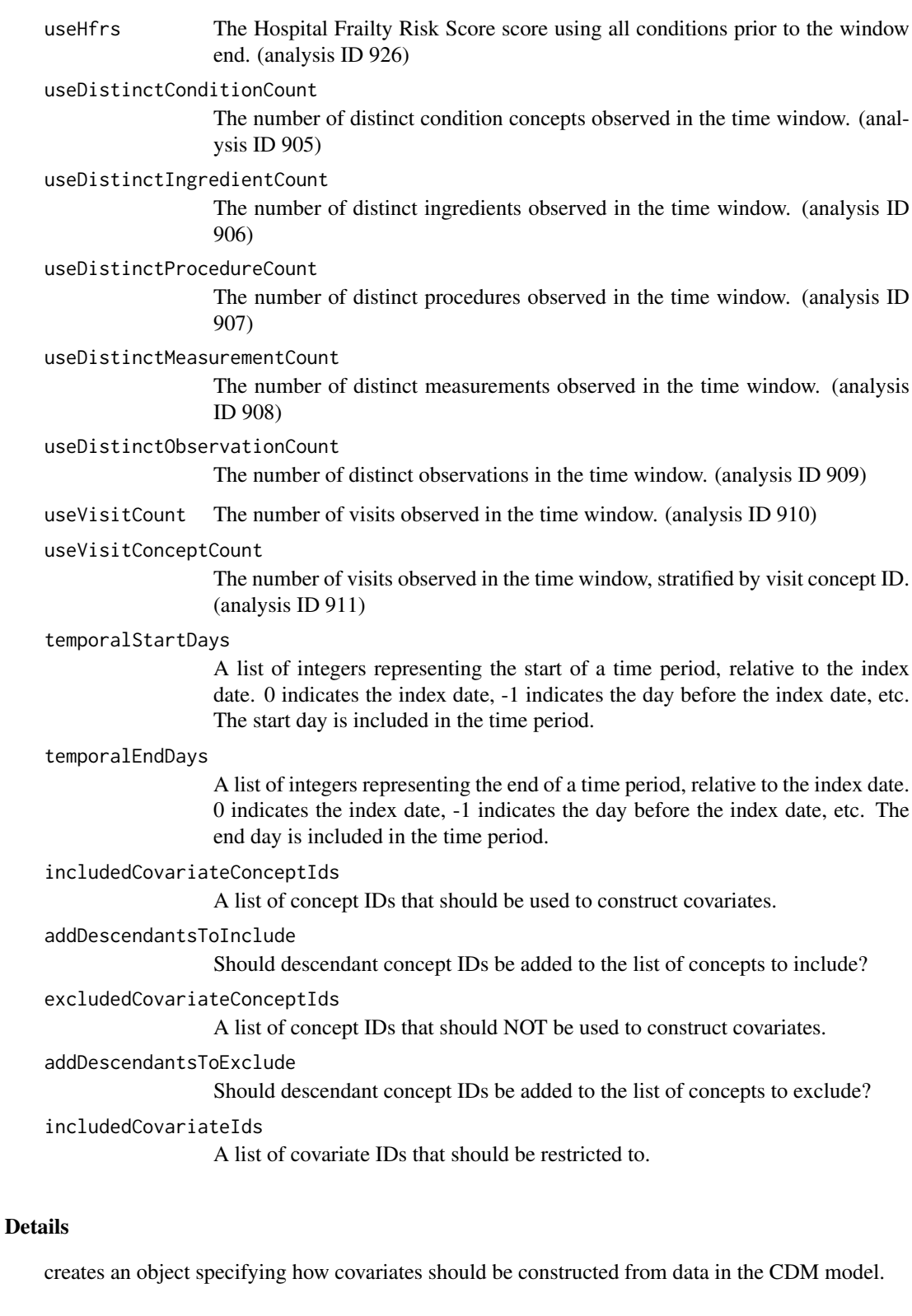

### Value

An object of type covariateSettings, to be used in other functions.

#### Examples

```
settings <- createTemporalCovariateSettings(
  useDemographicsGender = TRUE,
  useDemographicsAge = FALSE,
  useDemographicsAgeGroup = TRUE,
  useDemographicsRace = TRUE,
  useDemographicsEthnicity = TRUE,
  useDemographicsIndexYear = TRUE,
  useDemographicsIndexMonth = TRUE,
  useDemographicsPriorObservationTime = FALSE,
  useDemographicsPostObservationTime = FALSE,
  useDemographicsTimeInCohort = FALSE,
  useDemographicsIndexYearMonth = FALSE,
  useCareSiteId = FALSE,
  useConditionOccurrence = FALSE,
  useConditionOccurrencePrimaryInpatient = FALSE,
  useConditionEraStart = FALSE,
  useConditionEraOverlap = FALSE,
  useConditionEraGroupStart = FALSE,
  useConditionEraGroupOverlap = TRUE,
  useDrugExposure = FALSE,
  useDrugEraStart = FALSE,
  useDrugEraOverlap = FALSE,
  useDrugEraGroupStart = FALSE
  useDrugEraGroupOverlap = TRUE,
  useProcedureOccurrence = TRUE,
  useDeviceExposure = TRUE,
  useMeasurement = TRUE,
  useMeasurementValue = FALSE,
  useMeasurementRangeGroup = TRUE,
  useObservation = TRUE,
  useCharlsonIndex = TRUE,
  useDcsi = TRUE,
  useChads2 = TRUE,
  useChads2Vasc = TRUE,
  useHfrs = FALSE,
  useDistinctConditionCount = FALSE,
  useDistinctIngredientCount = FALSE,
  useDistinctProcedureCount = FALSE,
  useDistinctMeasurementCount = FALSE,
  useDistinctObservationCount = FALSE,
  useVisitCount = FALSE,
  useVisitConceptCount = FALSE,
  temporalStartDavis = -365:-1.
  temporalEndDays = -365:-1,includedCovariateConceptIds = c(),
  addDescendantsToInclude = FALSE,
  excludedCovariateConceptIds = c(),
  addDescendantsToExclude = FALSE,
  includedCovariateIds = c()
```
<span id="page-35-0"></span>

)

createTemporalSequenceCovariateSettings *Create covariate settings*

### Description

Create covariate settings

#### Usage

```
createTemporalSequenceCovariateSettings(
  useDemographicsGender = FALSE,
  useDemographicsAge = FALSE,
  useDemographicsAgeGroup = FALSE,
  useDemographicsRace = FALSE,
  useDemographicsEthnicity = FALSE,
  useDemographicsIndexYear = FALSE,
  useDemographicsIndexMonth = FALSE,
  useConditionOccurrence = FALSE,
  useConditionOccurrencePrimaryInpatient = FALSE,
  useConditionEraStart = FALSE,
  useConditionEraGroupStart = FALSE,
  useDrugExposure = FALSE,
  useDrugEraStart = FALSE,
  useDrugEraGroupStart = FALSE,
  useProcedureOccurrence = FALSE,
  useDeviceExposure = FALSE,
  useMeasurement = FALSE,
  useMeasurementValue = FALSE,
  useObservation = FALSE,
  timePart = "month",
  timeInterval = 1,
  sequenceEndDay = -1,
  sequenceStartDay = -730,
  includedCovariateConceptIds = c(),
  addDescendantsToInclude = FALSE,
  excludedCovariateConceptIds = c(),addDescendantsToExclude = FALSE,
  includedCovariateIds = c()
\lambda
```
#### Arguments

```
useDemographicsGender
                  Gender of the subject. (analysis ID 1)
useDemographicsAge
                  Age of the subject on the index date (in years). (analysis ID 2)
useDemographicsAgeGroup
                  Age of the subject on the index date (in 5 year age groups) (analysis ID 3)
useDemographicsRace
                  Race of the subject. (analysis ID 4)
```
useDemographicsEthnicity

Ethnicity of the subject. (analysis ID 5)

useDemographicsIndexYear

Year of the index date. (analysis ID 6)

useDemographicsIndexMonth

Month of the index date. (analysis ID 7)

useConditionOccurrence

One covariate per condition in the condition\_occurrence table starting in the time window. (analysis ID 101)

useConditionOccurrencePrimaryInpatient

One covariate per condition observed as a primary diagnosis in an inpatient setting in the condition\_occurrence table starting in the time window. (analysis ID 102)

useConditionEraStart

One covariate per condition in the condition\_era table starting in the time window. (analysis ID 201)

useConditionEraGroupStart

One covariate per condition era rolled up to SNOMED groups in the condition\_era table starting in the time window. (analysis ID 203)

useDrugExposure

One covariate per drug in the drug\_exposure table starting in the time window. (analysis ID 301)

useDrugEraStart

One covariate per drug in the drug\_era table starting in the time window. (analysis ID 401)

useDrugEraGroupStart

One covariate per drug rolled up to ATC groups in the drug\_era table starting in the time window. (analysis ID 403)

useProcedureOccurrence

One covariate per procedure in the procedure\_occurrence table in the time window. (analysis ID 501)

useDeviceExposure

One covariate per device in the device exposure table starting in the timewindow. (analysis ID 601)

useMeasurement One covariate per measurement in the measurement table in the time window. (analysis ID 701)

useMeasurementValue

One covariate containing the value per measurement-unit combination in the time window. If multiple values are found, the last is taken. (analysis ID 702)

useObservation One covariate per observation in the observation table in the time window. (analysis ID 801)

timePart The interval scale ('DAY', 'MONTH', 'YEAR')

timeInterval Fixed interval length for timeId using the 'timePart' scale. For example, a 'timePart' of DAY with 'timeInterval' 30 has timeIds where timeId 1 is day 0 to day 29, timeId 2 is day 30 to day 59, etc.

sequenceEndDay What is the end day (relative to the index date) of the data extraction? sequenceStartDay

What is the start day (relative to the index date) of the data extraction?

createTemporalSequenceCovariateSettings 39

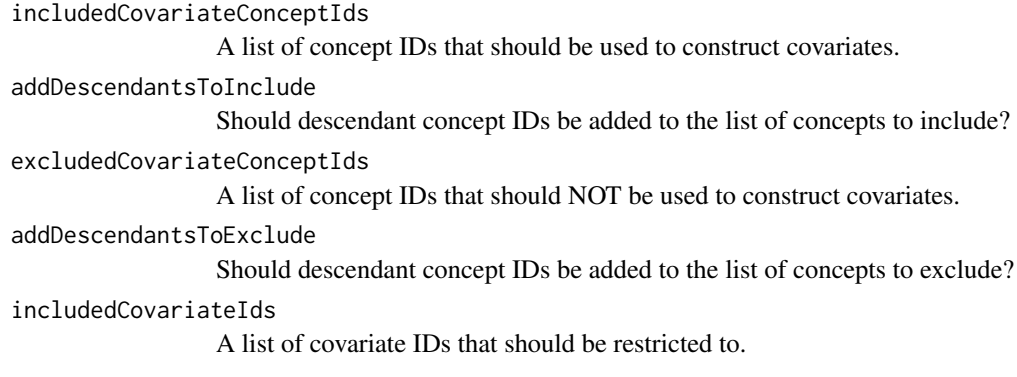

### Details

creates an object specifying how covariates should be constructed from data in the CDM model.

### Value

An object of type covariateSettings, to be used in other functions.

### Examples

```
settings <- createTemporalSequenceCovariateSettings(
  useDemographicsGender = TRUE,
  useDemographicsAge = FALSE,
 useDemographicsAgeGroup = TRUE,
  useDemographicsRace = TRUE,
  useDemographicsEthnicity = TRUE,
  useDemographicsIndexYear = TRUE,
  useDemographicsIndexMonth = TRUE,
  useConditionOccurrence = FALSE,
  useConditionOccurrencePrimaryInpatient = FALSE,
  useConditionEraStart = FALSE,
  useConditionEraGroupStart = FALSE,
  useDrugExposure = FALSE,
  useDrugEraStart = FALSE,
  useDrugEraGroupStart = FALSE,
  useProcedureOccurrence = TRUE,
  useDeviceExposure = TRUE,
  useMeasurement = TRUE,
  useMeasurementValue = FALSE,
  useObservation = TRUE,
  timePart = "DAY",
  timeInterval = 1,
  sequenceEndDay = -1,
  sequenceStartDay = -730,
  includedCovariateConceptIds = c(),
  addDescendantsToInclude = FALSE,
  excludedCovariateConceptIds = c(),
  addDescendantsToExclude = FALSE,
  includedCovariateIds = c()
```
 $\lambda$ 

#### <span id="page-39-0"></span>filterByCohortDefinitionId

*Filter covariates by cohort definition IDs*

### Description

Filter covariates by cohort definition IDs

### Usage

```
filterByCohortDefinitionId(covariateData, cohortId = 1, cohortIds = c(1))
```
### Arguments

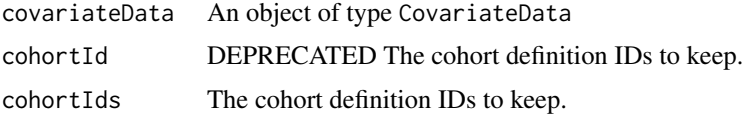

### Value

An object of type covariateData.

### Examples

```
## Not run:
covariateData <- FeatureExtraction:::createEmptyCovariateData(
  cohortIds = 1,
  aggregated = FALSE,
  temporal = FALSE
\lambdacovData <- filterByCohortDefinitionId(
  covariateData = covariateData,
  cohortIds = c(1))
## End(Not run)
```
filterByRowId *Filter covariates by row ID*

### Description

Filter covariates by row ID

### Usage

filterByRowId(covariateData, rowIds)

### <span id="page-40-0"></span>Arguments

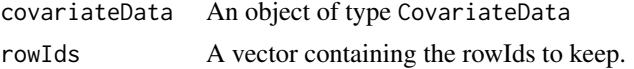

### Value

An object of type covariateData.

#### Examples

```
## Not run:
covariateData <- FeatureExtraction:::createEmptyCovariateData(
  cohortIds = 1,
  aggregated = FALSE,
  temporal = FALSE
)
covData <- filterByRowId(
  covariateData = covariateData,
  rowIds = 1)
## End(Not run)
```

```
filterCovariateDataCovariates
```
*Filters the covariateData covariates based on the given characterization mean value.*

### Description

Filters the covariateData covariates based on the given characterization mean value.

#### Usage

```
filterCovariateDataCovariates(
 covariateData,
  covariatesName,
 minCharacterizationMean = 0)
```
#### Arguments

covariateData The covariate data

covariatesName The name of the covariates object inside the covariateData

minCharacterizationMean

The minimum mean value for characterization output. Values below this will be cut off from output. This will help reduce the file size of the characterization output, but will remove information on covariates that have very low values. The default is 0.

<span id="page-41-0"></span>getDbCohortAttrCovariatesData

*Getcovariate information from the database through the cohort\_attribute table*

### Description

Constructs covariates using the cohort\_attribute table.

### Usage

```
getDbCohortAttrCovariatesData(
  connection,
  oracleTempSchema = NULL,
  cdmDatabaseSchema,
  cohortTable = "#cohort_person",
  cohortId = -1,
  cohortIds = c(-1),
  cdmVersion = "5",
  rowIdField = "subject_id",
  covariateSettings,
  aggregated = FALSE
\lambda
```
### Arguments

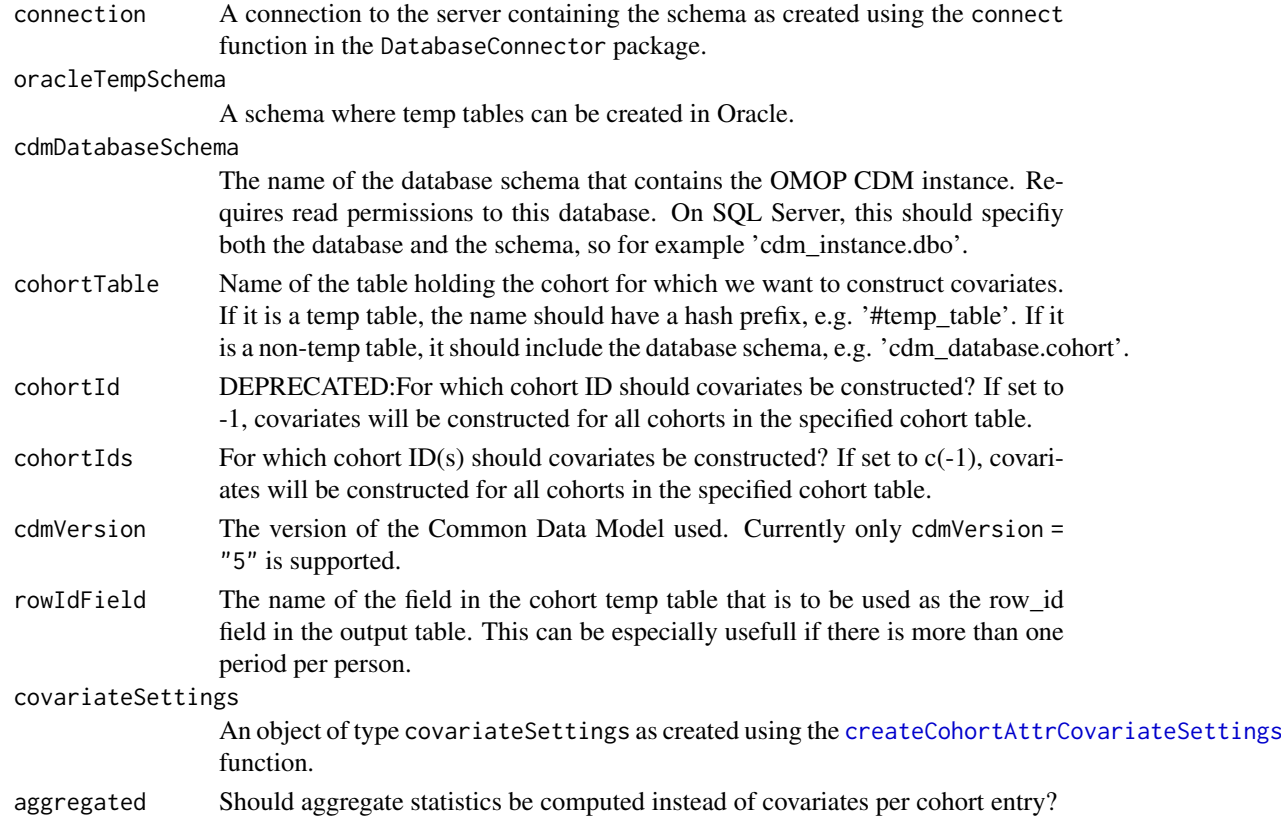

#### <span id="page-42-0"></span>Details

This function uses the data in the CDM to construct a large set of covariates for the provided cohort. The cohort is assumed to be in an existing temp table with these fields: 'subject\_id', 'cohort\_definition\_id', 'cohort\_start\_date'. Optionally, an extra field can be added containing the unique identifier that will be used as rowID in the output. Typically, users don't call this function directly but rather use the [getDbCovariateData](#page-44-1) function instead.

#### Value

Returns an object of type CovariateData, which is an Andromeda object containing information on the baseline covariates. Information about multiple outcomes can be captured at once for efficiency reasons. This object is a list with the following components:

covariates An ffdf object listing the baseline covariates per person in the cohorts. This is done using a sparse representation: covariates with a value of 0 are omitted to save space. The covariates object will have three columns: rowId, covariateId, and covariateValue. The rowId is usually equal to the person\_id, unless specified otherwise in the rowIdField argument.

covariateRef A table describing the covariates that have been extracted.

. The CovariateData object will also have a metaData attribute, a list of objects with information on how the covariateData object was constructed.

### Examples

```
## Not run:
connectionDetails <- Eunomia::getEunomiaConnectionDetails()
Eunomia::createCohorts(
  connectionDetails = connectionDetails,
  cdmDatabaseSchema = "main",
 cohortDatabaseSchema = "main",
 cohortTable = "cohort"
\lambdaconnection <- DatabaseConnector::connect(connectionDetails)
sql <- "SELECT 1 AS attribute_definition_id, 'Length of observation in days' AS attribute_name
       INTO @cohort_database_schema.@attribute_definition_table;"
sql <- SqlRender::render(
  sql,
  cohort_database_schema = "main",
  attribute_definition_table = "attribute_definition"
)
sql <- SqlRender::translate(
  sgl = sgl,
  targetDialect = attr(connection, "dbms")
)
DatabaseConnector::executeSql(connection, sql)
covariateSettings <- createCohortAttrCovariateSettings(
  attrDatabaseSchema = "main",
  cohortAttrTable = "cohort_attribute",
  attrDefinitionTable = "attribute_definition",
  includeAttrIds = c(1),isBinary = FALSE,
  missingMeansZero = FALSE
\lambda
```
covData <- getDbCohortAttrCovariatesData(

```
connection = connection,
  oracleTempSchema = NULL,
  cdmDatabaseSchema = "main",
  cdmVersion = "5",
  cohortTable = "cohort",
  cohortIds = 1,
  rowIdField = "subject_id",
  covariateSettings = covariateSettings,
  aggregated = FALSE
\lambda## End(Not run)
```
getDbCohortBasedCovariatesData

*Get covariate information from the database based on other cohorts*

### Description

Constructs covariates using other cohorts.

### Usage

```
getDbCohortBasedCovariatesData(
  connection,
  oracleTempSchema = NULL,
  cdmDatabaseSchema,
  cohortTable = "#cohort_person",
  cohortId = -1,
  cohortIds = c(-1),
  cdmVersion = "5",
  rowIdField = "subject_id",
  covariateSettings,
  aggregated = FALSE,
  minCharacterizationMean = \theta\lambda
```
#### Arguments

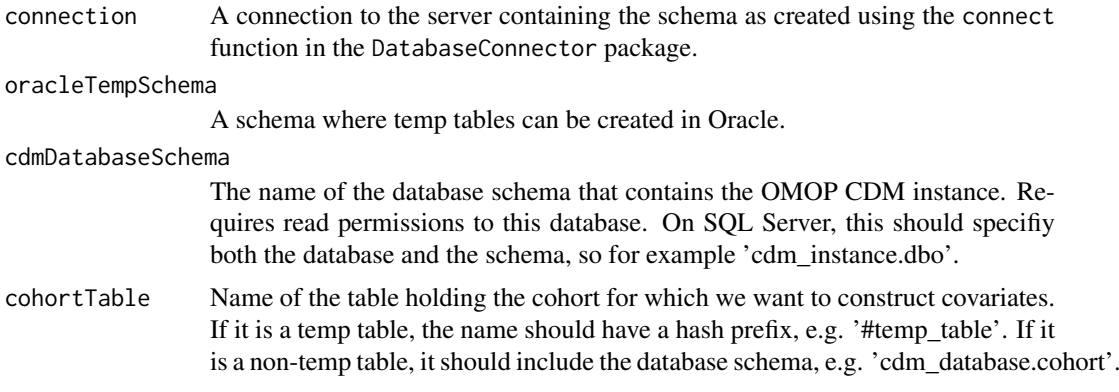

<span id="page-43-0"></span>

<span id="page-44-0"></span>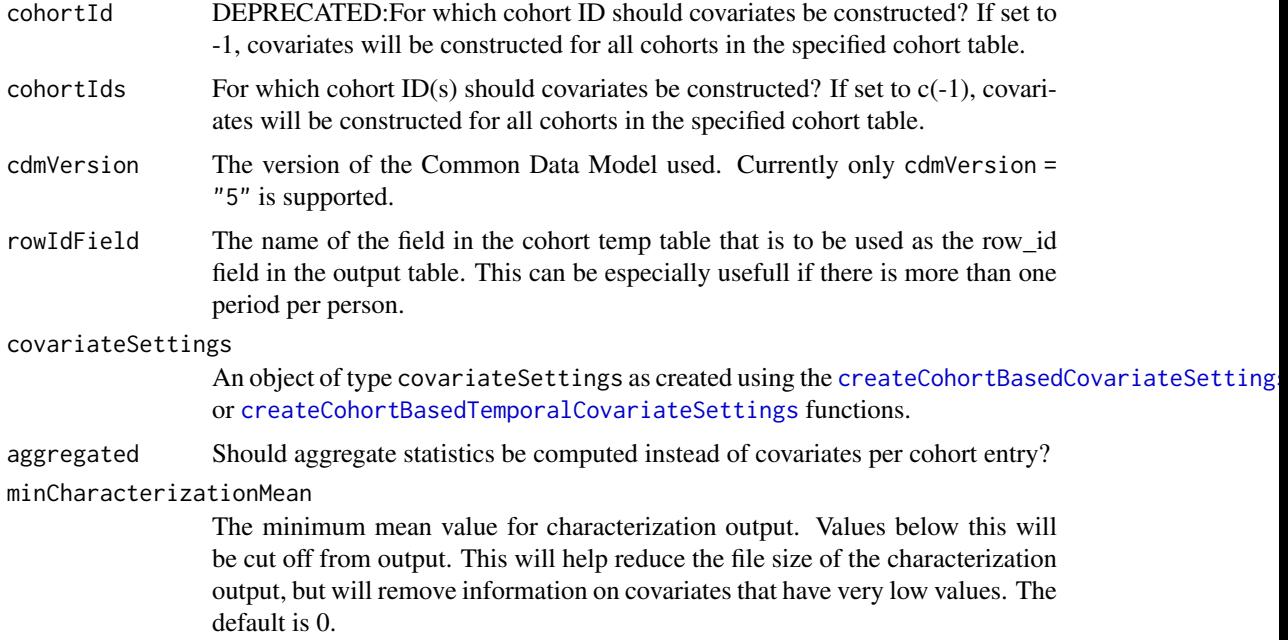

### Details

This function uses the data in the CDM to construct a large set of covariates for the provided cohort. The cohort is assumed to be in an existing temp table with these fields: 'subject\_id', 'cohort\_definition\_id', 'cohort\_start\_date'. Optionally, an extra field can be added containing the unique identifier that will be used as rowID in the output. Typically, users don't call this function directly but rather use the [getDbCovariateData](#page-44-1) function instead.

### Value

Returns an object of type CovariateData, which is an Andromeda object containing information on the baseline covariates. Information about multiple outcomes can be captured at once for efficiency reasons. This object is a list with the following components:

covariates An ffdf object listing the baseline covariates per person in the cohorts. This is done using a sparse representation: covariates with a value of 0 are omitted to save space. The covariates object will have three columns: rowId, covariateId, and covariateValue. The rowId is usually equal to the person\_id, unless specified otherwise in the rowIdField argument.

covariateRef A table describing the covariates that have been extracted.

. The CovariateData object will also have a metaData attribute, a list of objects with information on how the covariateData object was constructed.

<span id="page-44-1"></span>getDbCovariateData *Get covariate information from the database*

#### Description

Uses one or several covariate builder functions to construct covariates.

### Usage

```
getDbCovariateData(
  connectionDetails = NULL,
  connection = NULL,
  oracleTempSchema = NULL,
  cdmDatabaseSchema,
  cdmVersion = "5",
  cohortTable = "cohort",
  cohortDatabaseSchema = cdmDatabaseSchema,
  cohortTableIsTemp = FALSE,
  cohortId = -1,
  cohortIds = c(-1),rowIdField = "subject_id",
  covariateSettings,
  aggregated = FALSE,
  minCharacterizationMean = 0)
```
### Arguments

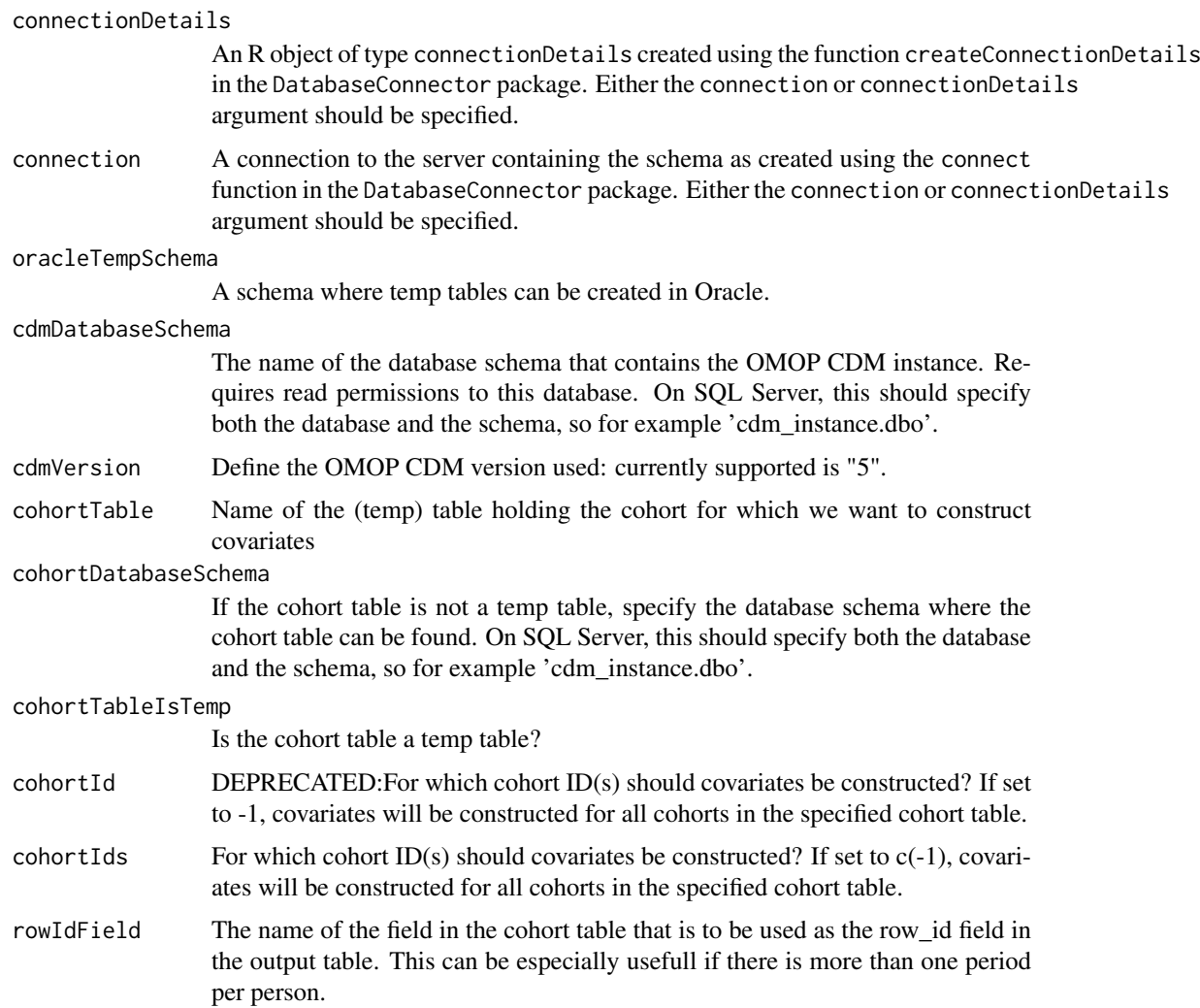

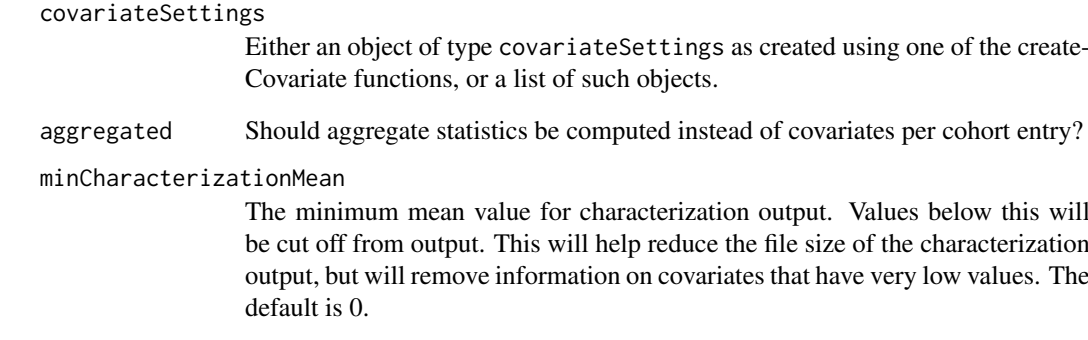

### Details

This function uses the data in the CDM to construct a large set of covariates for the provided cohort. The cohort is assumed to be in an existing table with these fields: 'subject\_id', 'cohort\_definition\_id', 'cohort\_start\_date'. Optionally, an extra field can be added containing the unique identifier that will be used as rowID in the output.

### Value

Returns an object of type covariateData, containing information on the covariates.

```
## Not run:
eunomiaConnectionDetails <- Eunomia::getEunomiaConnectionDetails()
covSettings <- createDefaultCovariateSettings()
Eunomia::createCohorts(
  connectionDetails = eunomiaConnectionDetails,
  cdmDatabaseSchema = "main",
 cohortDatabaseSchema = "main",
 cohortTable = "cohort"
)
covData <- getDbCovariateData(
  connectionDetails = eunomiaConnectionDetails,
  oracleTempSchema = NULL,
  cdmDatabaseSchema = "main",
  cdmVersion = "5",
  cohortTable = "cohort",
  cohortDatabaseSchema = "main",
  cohortTableIsTemp = FALSE,
  cohortIds = -1,
  rowIdField = "subject_id",
  covariateSettings = covSettings,
  aggregated = FALSE
)
## End(Not run)
```
#### <span id="page-47-0"></span>getDbDefaultCovariateData

*Get default covariate information from the database*

### Description

Constructs a large default set of covariates for one or more cohorts using data in the CDM schema. Includes covariates for all drugs, drug classes, condition, condition classes, procedures, observations, etc.

### Usage

```
getDbDefaultCovariateData(
  connection,
  oracleTempSchema = NULL,
  cdmDatabaseSchema,
  cohortTable = "#cohort_person",
  cohortId = -1,
  cohortIds = c(-1),
  cdmVersion = "5",
  rowIdField = "subject_id",
  covariateSettings,
  targetDatabaseSchema,
  targetCovariateTable,
  targetCovariateRefTable,
  targetAnalysisRefTable,
  aggregated = FALSE,
  minCharacterizationMean = 0
)
```
#### Arguments

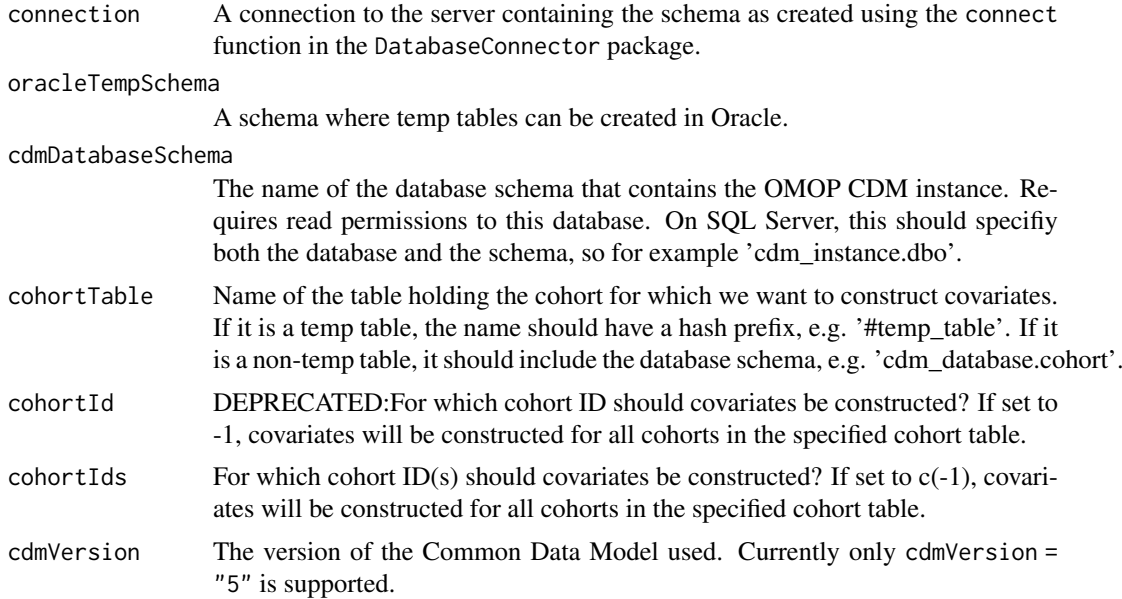

<span id="page-48-0"></span>rowIdField The name of the field in the cohort temp table that is to be used as the row\_id field in the output table. This can be especially usefull if there is more than one period per person.

#### covariateSettings

Either an object of type covariateSettings as created using one of the create-Covariate functions, or a list of such objects.

#### targetDatabaseSchema

(Optional) The name of the database schema where the resulting covariates should be stored.

#### targetCovariateTable

(Optional) The name of the table where the resulting covariates will be stored. If not provided, results will be fetched to R. The table can be a permanent table in the targetDatabaseSchema or a temp table. If it is a temp table, do not specify targetDatabaseSchema.

#### targetCovariateRefTable

(Optional) The name of the table where the covariate reference will be stored.

### targetAnalysisRefTable

(Optional) The name of the table where the analysis reference will be stored.

aggregated Should aggregate statistics be computed instead of covariates per cohort entry? minCharacterizationMean

> The minimum mean value for characterization output. Values below this will be cut off from output. This will help reduce the file size of the characterization output, but will remove information on covariates that have very low values. The default is 0.

#### Details

This function uses the data in the CDM to construct a large set of covariates for the provided cohort. The cohort is assumed to be in an existing temp table with these fields: 'subject\_id', 'cohort\_definition\_id', 'cohort\_start\_date'. Optionally, an extra field can be added containing the unique identifier that will be used as rowID in the output. Typically, users don't call this function directly but rather use the [getDbCovariateData](#page-44-1) function instead.

### Value

Returns an object of type CovariateData, which is an Andromeda object containing information on the baseline covariates. Information about multiple outcomes can be captured at once for efficiency reasons. This object is a list with the following components:

covariates An ffdf object listing the baseline covariates per person in the cohorts. This is done using a sparse representation: covariates with a value of 0 are omitted to save space. The covariates object will have three columns: rowId, covariateId, and covariateValue. The rowId is usually equal to the person\_id, unless specified otherwise in the rowIdField argument.

covariateRef A table describing the covariates that have been extracted.

. The CovariateData object will also have a metaData attribute, a list of objects with information on how the covariateData object was constructed.

```
## Not run:
connection <- DatabaseConnector::connect(connectionDetails)
```

```
Eunomia::createCohorts(connectionDetails)
results <- getDbDefaultCovariateData(
  connection = connection,
  cdmDatabaseSchema = "main",
  cohortTable = "cohort",
  covariateSettings = createDefaultCovariateSettings(),
  targetDatabaseSchema = "main",
  targetCovariateTable = "ut_cov",
  targetCovariateRefTable = "ut_cov_ref",
  targetAnalysisRefTable = "ut_cov_analysis_ref"
)
## End(Not run)
```
getDefaultTable1Specifications *Get the default table 1 specifications*

#### Description

Loads the default specifications for a table 1, to be used with the [createTable1](#page-28-1) function.

### Usage

```
getDefaultTable1Specifications()
```
### Value

A specifications objects.

### Examples

```
## Not run:
defaultTable1Specs <- getDefaultTable1Specifications()
```
## End(Not run)

<span id="page-49-1"></span>isAggregatedCovariateData

*Check whether covariate data is aggregated*

### Description

Check whether covariate data is aggregated

### Usage

isAggregatedCovariateData(x)

<span id="page-49-0"></span>

#### <span id="page-50-0"></span>isCovariateData 51

### Arguments

x The covariate data object to check.

### Value

A logical value.

### Examples

```
## Not run:
covariateData <- FeatureExtraction:::createEmptyCovariateData(
  cohortIds = 1,
  aggregated = FALSE,
  temporal = FALSE
)
isAggrCovData <- isAggregatedCovariateData(covariateData)
## End(Not run)
```
<span id="page-50-1"></span>isCovariateData *Check whether an object is a CovariateData object*

### Description

Check whether an object is a CovariateData object

### Usage

```
isCovariateData(x)
```
#### Arguments

x The object to check.

### Value

A logical value.

```
## Not run:
binaryCovDataFile <- system.file("testdata/binaryCovariateData.zip",
 package = "FeatureExtraction"
)
covData <- loadCovariateData(binaryCovDataFile)
isCovData <- isCovariateData(covData)
## End(Not run)
```

```
isTemporalCovariateData
```
### Description

Check whether covariate data is temporal

### Usage

```
isTemporalCovariateData(x)
```
### Arguments

x The covariate data object to check.

#### Value

A logical value.

### Examples

```
## Not run:
covariateData <- FeatureExtraction:::createEmptyCovariateData(
  cohortIds = 1,
  aggregated = FALSE,
  temporal = FALSE
\mathcal{E}isTempCovData <- isTemporalCovariateData(covariateData)
## End(Not run)
```
<span id="page-51-1"></span>loadCovariateData *Load the covariate data from a folder*

### Description

loadCovariateData loads an object of type covariateData from a folder in the file system.

### Usage

loadCovariateData(file, readOnly)

### Arguments

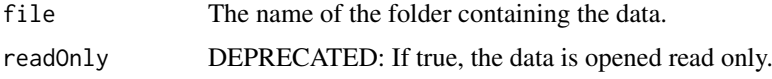

```
saveCovariateData 53
```
### Details

The data will be written to a set of files in the folder specified by the user.

#### Value

An object of class CovariateData.

#### Examples

```
## Not run:
binaryCovDataFile <- system.file("testdata/binaryCovariateData.zip",
 package = "FeatureExtraction"
)
covData <- loadCovariateData(binaryCovDataFile)
## End(Not run)
```
<span id="page-52-1"></span>saveCovariateData *Save the covariate data to folder*

### Description

saveCovariateData saves an object of type covariateData to folder.

### Usage

```
saveCovariateData(covariateData, file)
```
#### Arguments

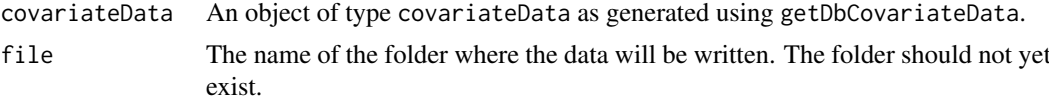

### Details

The data will be written to a set of files in the folder specified by the user.

```
## Not run:
covariateData <- FeatureExtraction:::createEmptyCovariateData(
  cohortIds = 1,
  aggregated = FALSE,
  temporal = FALSE
)
# For this example we'll use a temporary file location:
fileName <- tempfile()
saveCovariateData(covariateData = covariateData, file = fileName)
# Cleaning up the file used in this example:
unlink(fileName)
```
## End(Not run)

tidyCovariateData *Tidy covariate data*

### Description

Tidy covariate data

### Usage

```
tidyCovariateData(
  covariateData,
  minFraction = 0.001,
  normalize = TRUE,
  removeRedundancy = TRUE
\lambda
```
### Arguments

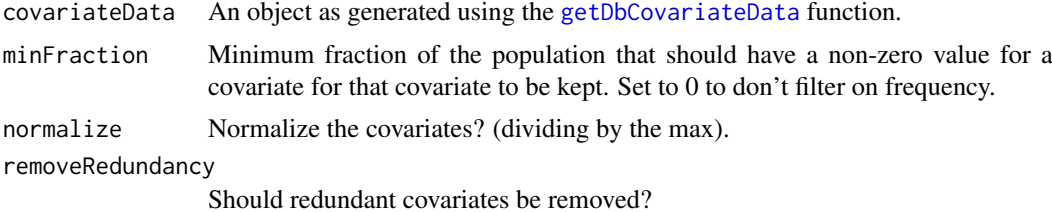

#### Details

Normalize covariate values by dividing by the max and/or remove redundant covariates and/or remove infrequent covariates. For temporal covariates, redundancy is evaluated per time ID.

```
## Not run:
covariateData <- FeatureExtraction:::createEmptyCovariateData(
  cohortIds = 1,
  aggregated = FALSE,
  temporal = FALSE
\lambdacovData <- tidyCovariateData(
  covariateData = covariateData,
  minFraction = 0.001,
  normalize = TRUE,
  removeRedundancy = TRUE
)
## End(Not run)
```
<span id="page-53-0"></span>

# <span id="page-54-0"></span>**Index**

```
.createLooCovariateSettings, 2
.getDbLooCovariateData, 3
aggregateCovariates, 5
Andromeda, 7
computeStandardizedDifference, 5
convertPrespecSettingsToDetailedSettings,
        6
CovariateData (CovariateData-class), 7
CovariateData-class, 7
createAnalysisDetails, 8, 26, 27
createCohortAttrCovariateSettings, 9,
        42
createCohortBasedCovariateSettings, 10,
        45
createCohortBasedTemporalCovariateSettings,
        12, 45
createCovariateSettings, 6, 13
createDefaultCovariateSettings, 24
createDefaultTemporalCovariateSettings,
        25createDetailedCovariateSettings, 8, 26
createDetailedTemporalCovariateSettings,
        8, 27
createEmptyCovariateData, 28
createTable1, 29, 31, 50
createTable1CovariateSettings, 30
createTemporalCovariateSettings, 32
createTemporalSequenceCovariateSettings,
        36
filterByCohortDefinitionId, 40
filterByRowId, 40
filterCovariateDataCovariates, 41
getDbCohortAttrCovariatesData, 42
getDbCohortBasedCovariatesData, 44
getDbCovariateData, 7, 31, 43, 45, 45, 49, 54
getDbDefaultCovariateData, 48
getDefaultTable1Specifications, 50
isAggregatedCovariateData, 7, 50
isCovariateData, 7, 51
isTemporalCovariateData, 7, 52
```

```
loadCovariateData, 7, 52
saveCovariateData, 7, 53
show,CovariateData-method
        (CovariateData-class), 7
summary,CovariateData-method
        (CovariateData-class), 7
```
tidyCovariateData, [54](#page-53-0)